# Supplement 4

Experiment 1 – Effect of stimulus order and blocking on SPARS rating

*Peter Kamerman*

*18 October 2018*

# **Contents**

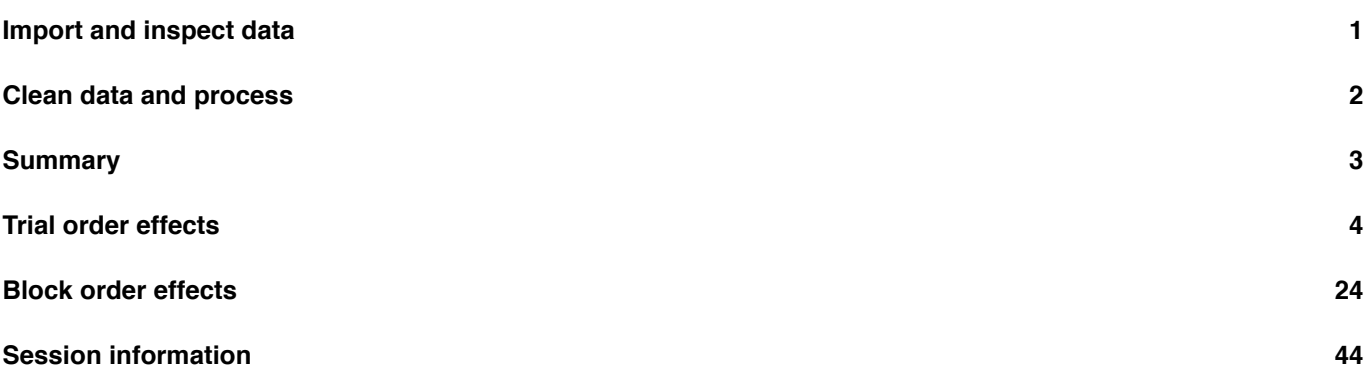

The experimental protocol called for participants to be exposed to 13 stimuli, evenly spaced at 0.25J intervals over the [range 1.00J to 4.00J.](#page-43-0) Each stimulus intensity was applied 8 times, giving a total of 104 exposures (trials). To prevent learning effects, the 104 trials were randomised across 4 experimental blocks (26 trials per block).

Despite using a randomized block approach, we still wanted to assess whether there were any:

- Trial order effects (does the intensity of the preceding stimulus affect the rating of a stimulus?)
- Block order effects (does the rating of a given stimulus intensity change across experimental blocks?)

#### **Import and inspect data**

```
# Import
data <- read_rds('./data-cleaned/SPARS_A.rds')
# Inspect
glimpse(data)
## Observations: 1,927
## Variables: 19
## $ PID <chr> "ID01", "ID01", "ID01", "ID01", "ID01", "ID0...
## $ block <chr> "A", "A", "A", "A", "A", "A", "A", "A", "A",...
## $ block_order <dbl> 4, 4, 4, 4, 4, 4, 4, 4, 4, 4, 4, 4, 4, 4, 4,...
## $ trial_number <dbl> 79, 80, 81, 82, 83, 84, 85, 86, 87, 88, 89, ...
## $ intensity <dbl> 3.00, 2.25, 4.00, 3.25, 2.75, 2.25, 2.75, 4....
## $ intensity char <chr> "3.00", "2.25", "4.00", "3.25", "2.75", "2.2...
## $ rating <dbl> -40, -25, 10, 2, -10, -25, -20, 10, -25, -50...
```
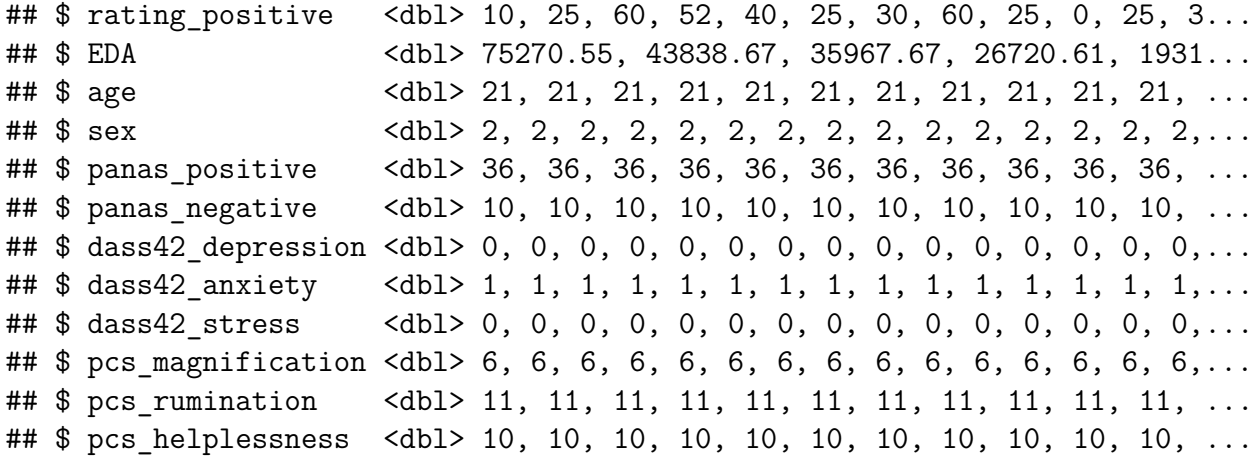

#### <span id="page-1-0"></span>**Clean data and process**

```
############################################################
# #
# Clean #
# #
############################################################
data %<>%
 # Select required columns
 select(PID, block, block order, trial number,
       intensity, rating, rating_positive) %>%
 # Format block and trial number type
 mutate(block_order = as.integer(block_order),
       trial_number = as.integer(trial_number)) %>%
 # 'Back-up' intensity data as a continuous variable before factorizing
 mutate(intensity_cont = intensity) %>%
 # Format intensity data as an ordered factor
 mutate(intensity = sprintf('%s%.2f%s', 'Stimulus: ', intensity, 'J'),
       intensity = factor(intensity,
                     levels = paste0('Stimulus: ',
                                 as.character(format(seq(from = 1,
                                                 to = 4,
                                                 by = 0.25,
                                                 digits = 3).
                                  'J'),
                     ordered = TRUE))
############################################################
# #
# Lagged stimulus intensity data #
# (lag 1: preceding stimulus) #
# #
############################################################
data_lag <- data %>%
 # Drop unneeded columns (block_order and positive_intensity)
 select(-rating_positive) %>%
```

```
# Get lag-1 stimulus intensity by PID
group_by(PID) %>%
mutate(intensity_lag = lag(intensity_cont)) %>%
# Ungroup and remove incomplete cases greated by lag function (i.e., first trial)
ungroup() %>%
filter(complete.cases(.))
```
#### <span id="page-2-0"></span>**Summary**

The figure below summarises the exposure (number of trials) of each participant at each stimulus intensity.

```
data %>%
  ggplot(data = .) +
  \texttt{aes}(x = \text{intensity},fill = factor(block_order)) +
  geom_bar() +
  scale_fill_manual(name = 'Experimental block:',
                      values = grey_pal) +
  factor_{wrap}(\simPID, ncol = 4) +
  labs(title = 'Number of trials per participant at each stimulus intensity, stratified by
       y = 'Number of trials',
       x = 'Stimulus intensity (J)') +
  scale_x_discrete(labels = sprintf('%.2f', \text{seq}(\text{from} = 1, \text{ to} = 4, \text{ by} = 0.25))) +
  theme_bw() +
  theme(legend.position = 'top',
         axis.text.x = element\_text(name = -90)
```
#### Number of trials per participant at each stimulus intensity, stratified by experimental

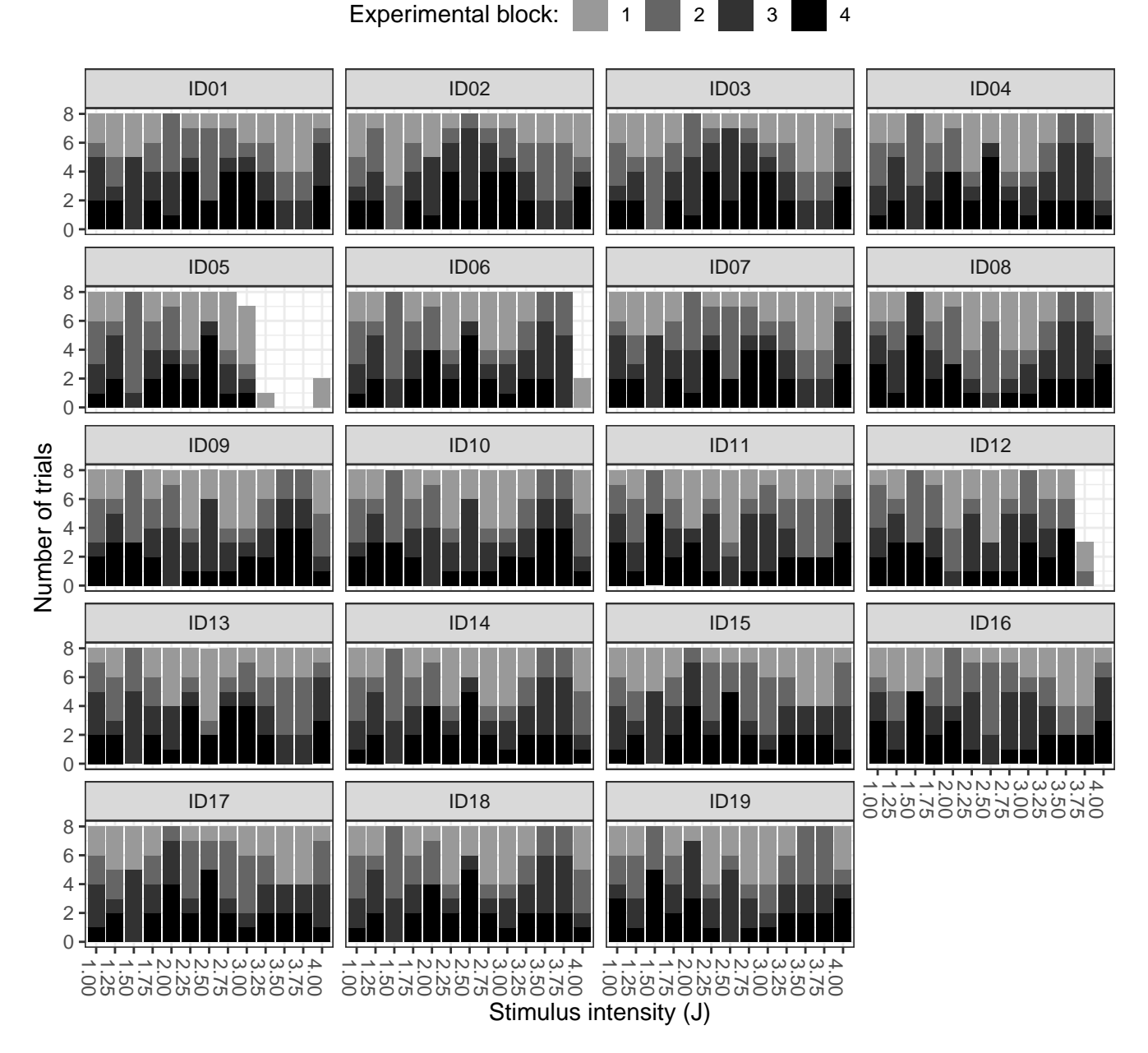

Participants *ID05*, *ID06*, and *ID12* did not complete the trial per protocol.

#### <span id="page-3-0"></span>**Trial order effects**

**Question:** Is the SPARS rating for a given stimulus intensity dependent on the intensity of the preceding stimulus?

The analysis includes data from experimental trials, ignoring experimental blocks. Because each stimulus intensity is repeated multiple times in each participant, a hierarchical analysis by study participant and stimulus intensity was conducted.

#### **User-defined function**

Function to calculate the *Tukey trimeans* for plots.

```
# Trimean
tri.mean <- function(x) {
  # Calculate quantiles
  q1 <- quantile(x, probs = 0.25, na.rm = TRUE)[[1]]
  q2 \leq - \text{median}(x, \text{na}.\text{rm} = \text{TRUE})q3 <- quantile(x, probs = 0.75, na.rm = TRUE)[[1]]
  # Calculate trimean
  tm <- (q2 + ((q1 + q3) / 2)) / 2
  # Convert to integer
  tm <- as.integer(round(tm))
  return(tm)
}
```
#### **Participant-level exploratory plots**

Participant-level plots of SPARS rating against the intensity of the preceding stimulus, across the range of stimuli used (1.00J to 4.00J).

```
# Plot data
plot_data <- data_lag %>%
  # Nest by ID
 group_by(PID) %>%
 nest() %>%
  # Calculate trimean
 mutate(trimen = map(.x = data,~ group_by(.data = .x,
                                  intensity) %>%
                         summarise(tm = tri.mean(rating))))
# Plot
plot_trial <- plot_data %>%
 mutate(plot = pmap(.l = list(data, trimean, unique(PID)),
                    ~ ggplot(data = ..1) +
                      aes(x = intensity_lag,
                          y = rating) +geom_point() +
                      geom_smooth(se = FALSE,
                                  color = '#000000',size = 0.6.
                                  na.rm = TRUE) +
                      geom_hline(data = ..2,
                                 aes(yintercept = tm),
                                 colour = '#656565',
                                 size = 0.6,
                                 linetype = 2) +
                      labs(title = paste0(.3, ':: SPARS rating versus intensity of the pre)subtitle = 'Grey line (dashed): Tukey trimean of SPARS rating |y = 'SPARS rating [-50 to 50]',
                           x = 'Intensity of previous stimulus (J)') +
                      scale_y_continuous(limits = c(-50, 50)) +
                      scale_x_{continuous}(limits = c(1, 4)) +
```

```
facet_wrap(~intensity,
           ncol = 4) +
theme_bw()))
```
*# Print plots* **walk**(.x = plot\_trial**\$**plot, **~ print**(.x))

> Grey line (dashed): Tukey trimean of SPARS rating | Black line (solid): Loess curve ID01: SPARS rating versus intensity of the previous stimulus, at different stimulus

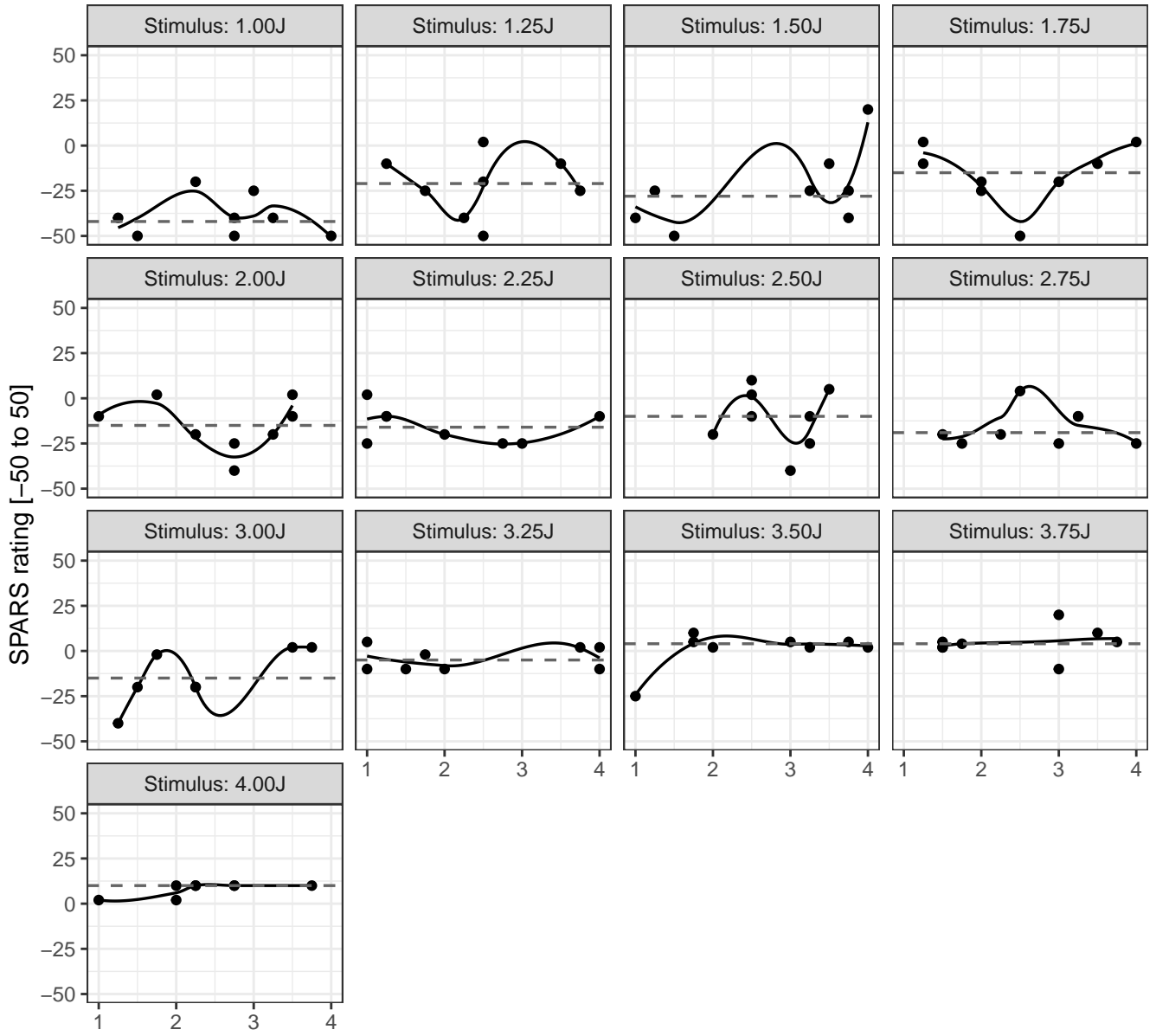

Intensity of previous stimulus (J)

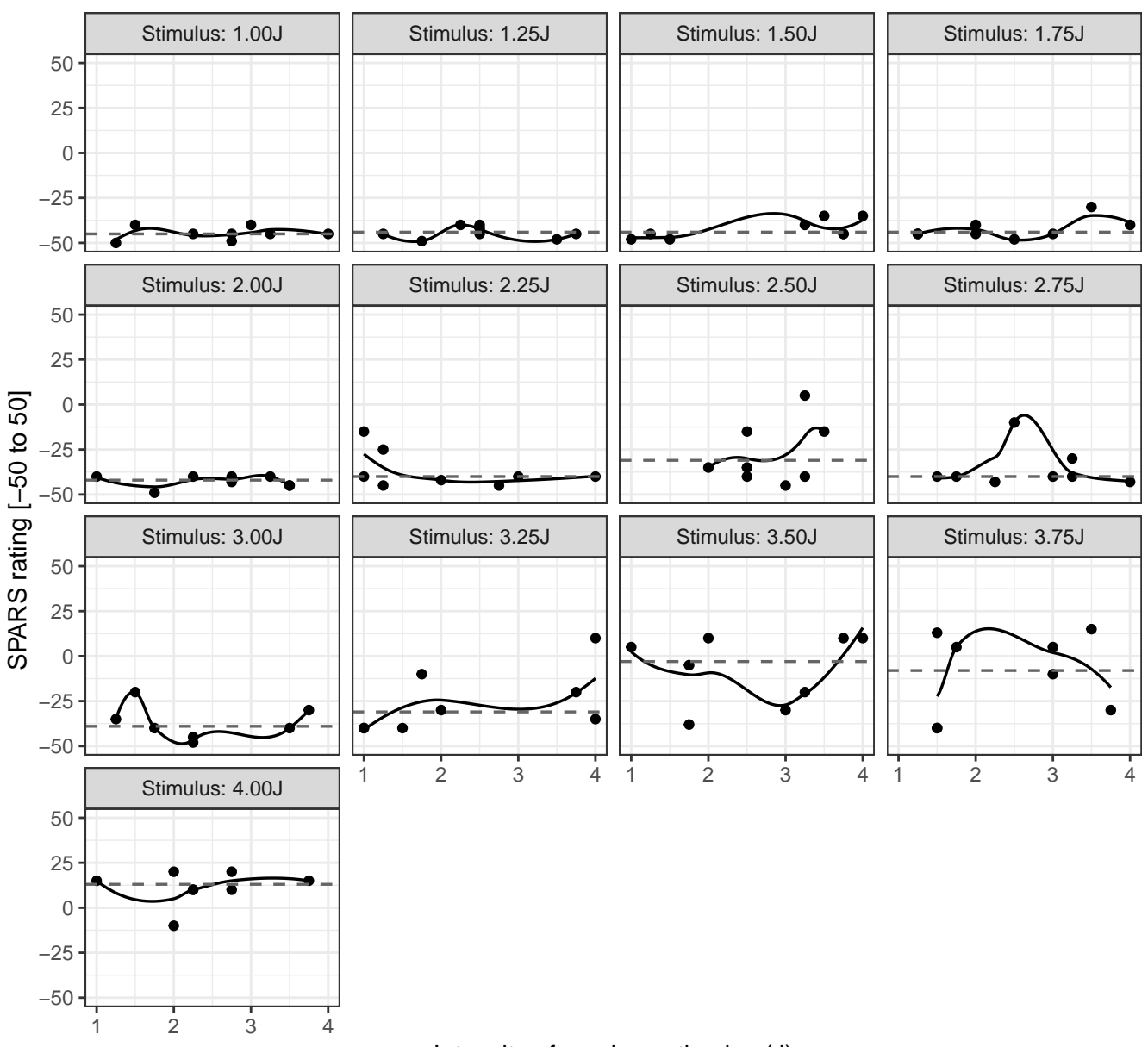

Grey line (dashed): Tukey trimean of SPARS rating | Black line (solid): Loess curve ID02: SPARS rating versus intensity of the previous stimulus, at different stimulus

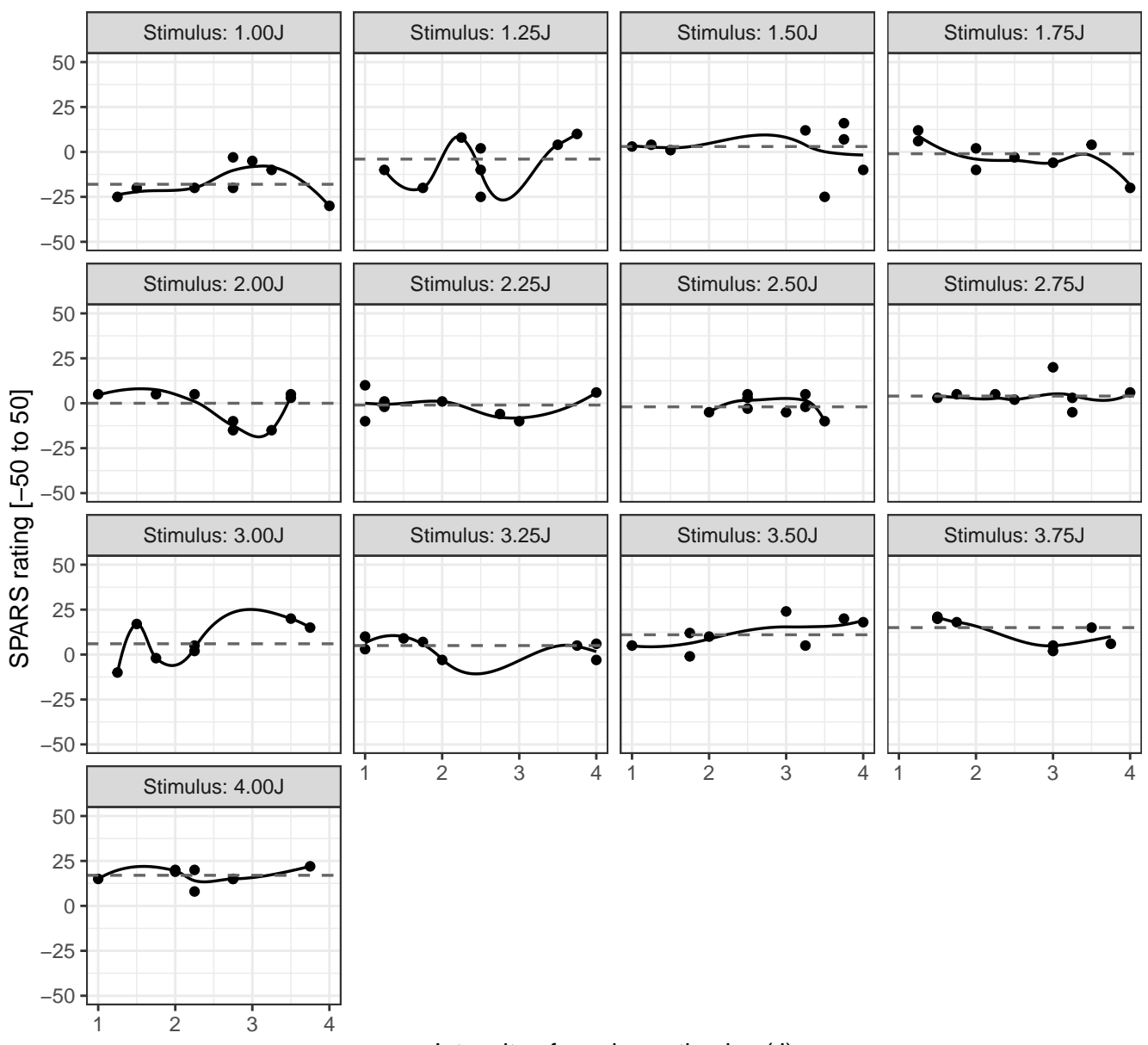

Grey line (dashed): Tukey trimean of SPARS rating | Black line (solid): Loess curve ID03: SPARS rating versus intensity of the previous stimulus, at different stimulus

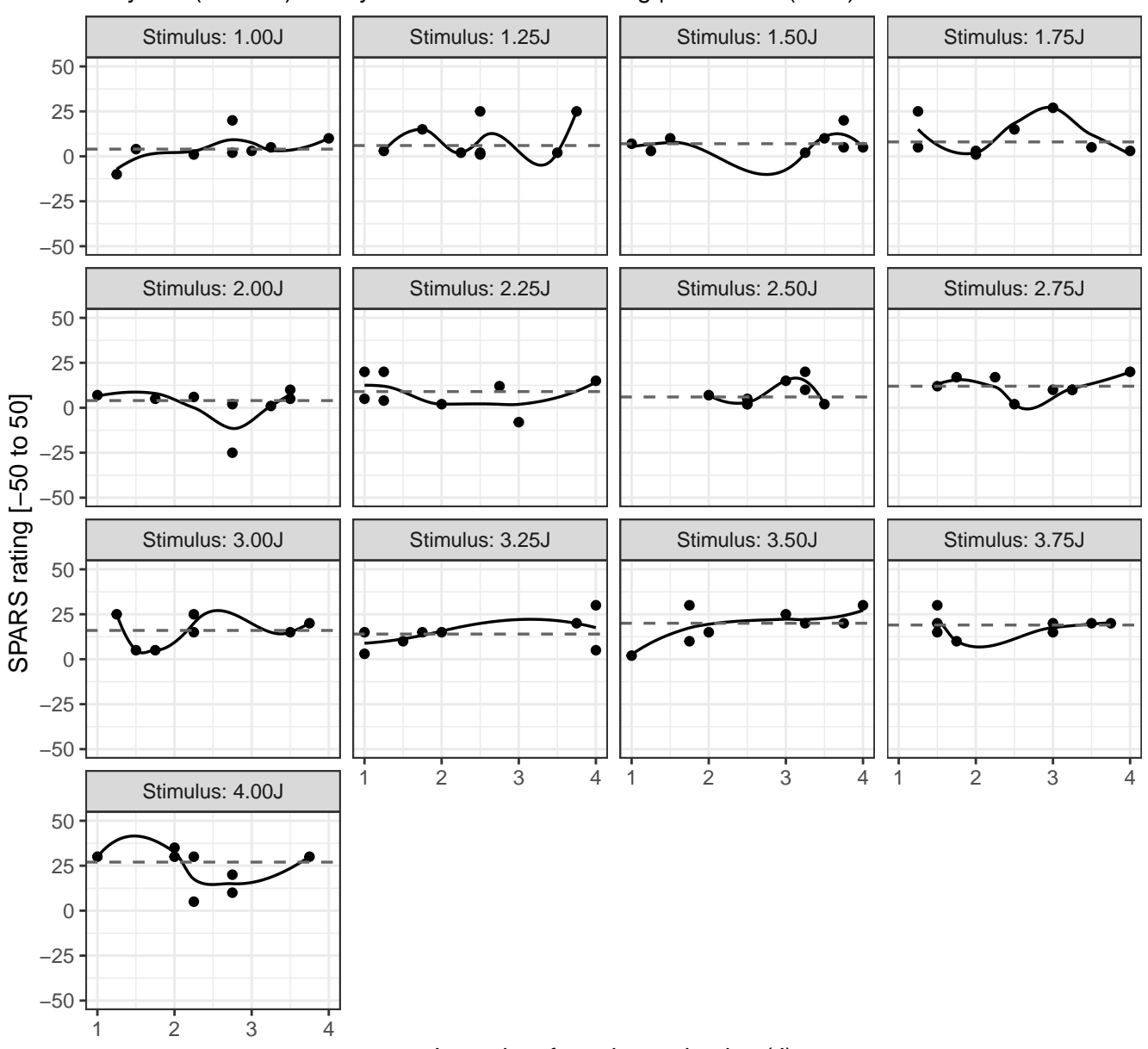

Grey line (dashed): Tukey trimean of SPARS rating | Black line (solid): Loess curve ID04: SPARS rating versus intensity of the previous stimulus, at different stimulus

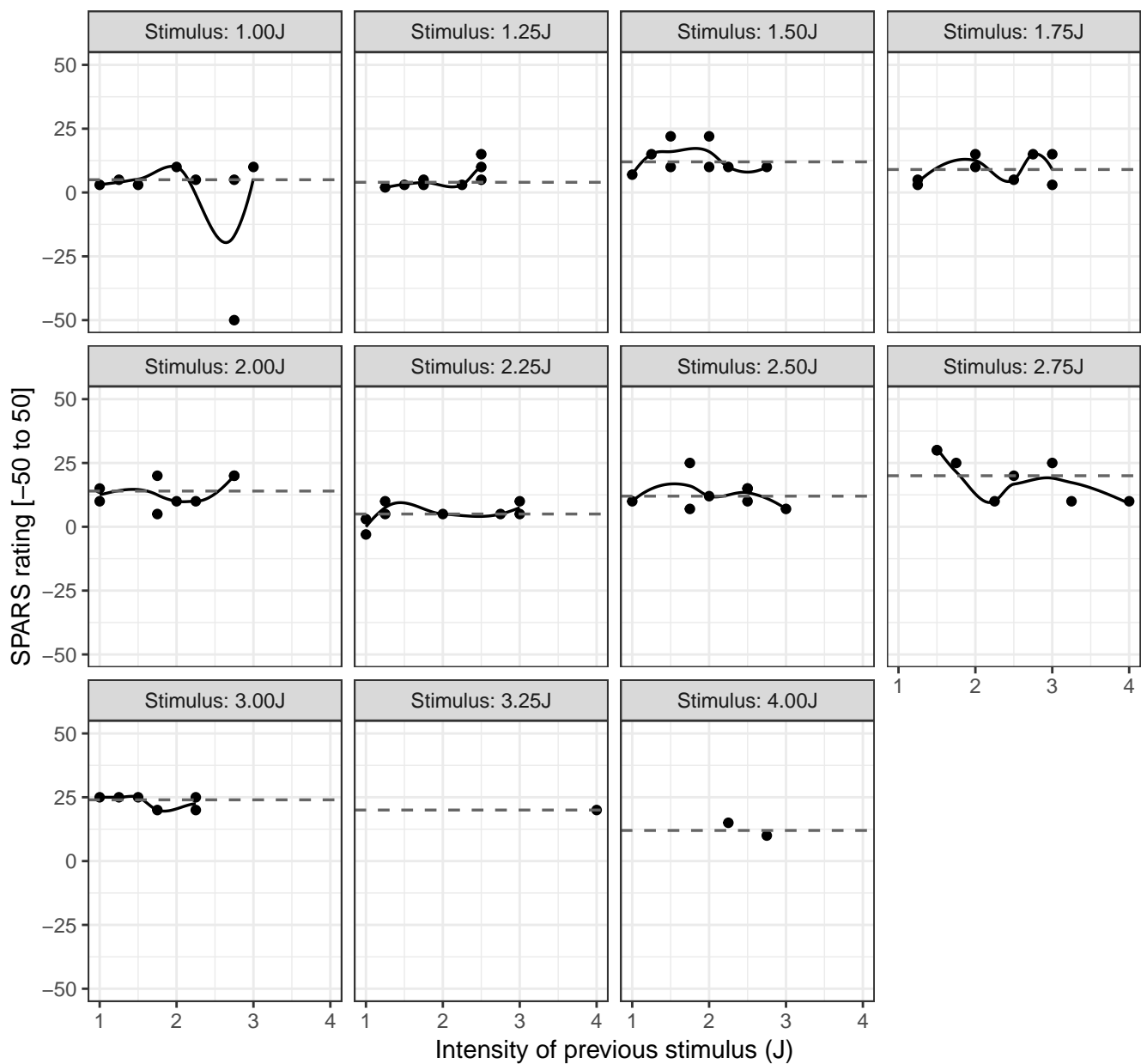

Grey line (dashed): Tukey trimean of SPARS rating | Black line (solid): Loess curve ID05: SPARS rating versus intensity of the previous stimulus, at different stimulus

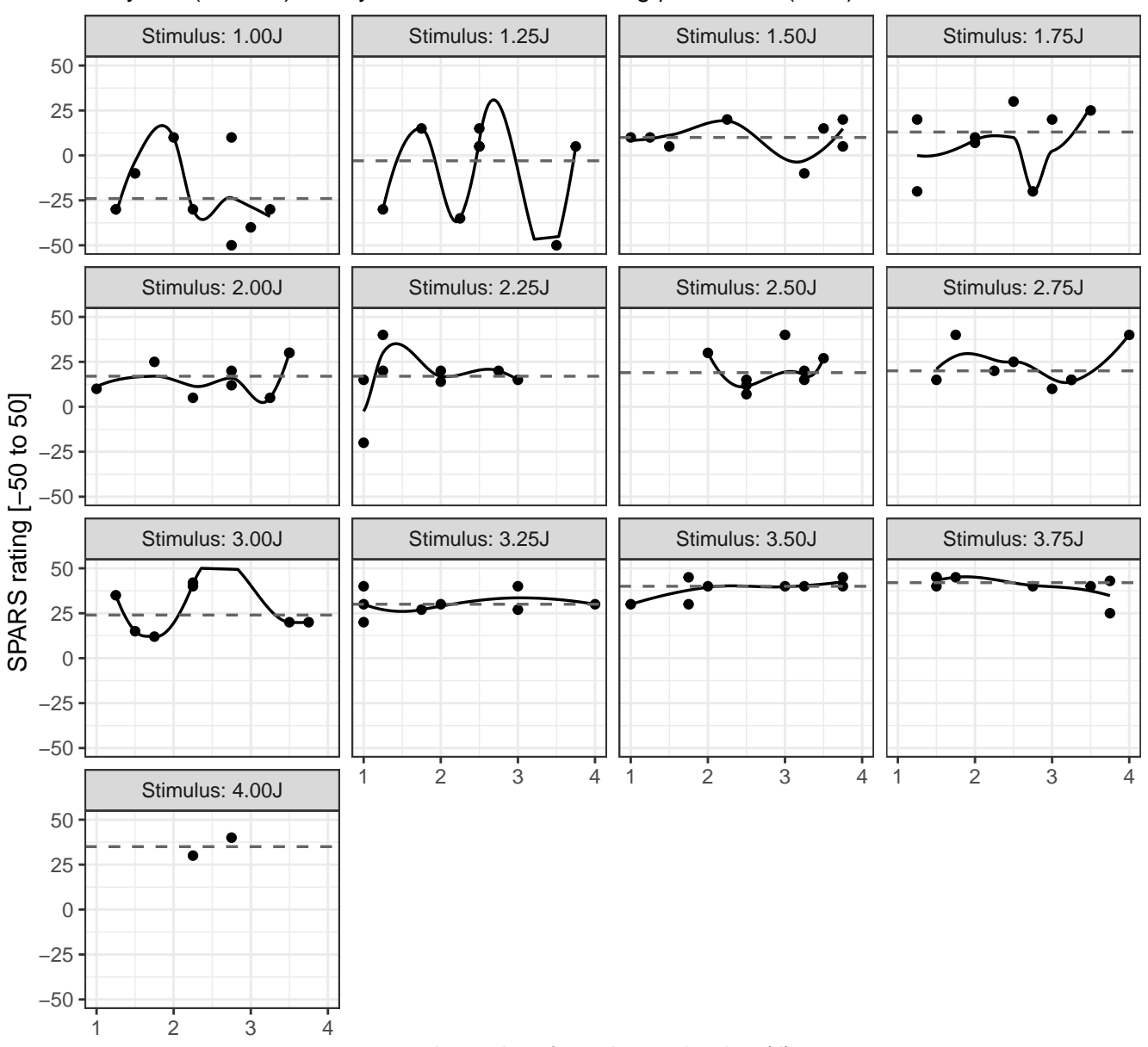

Grey line (dashed): Tukey trimean of SPARS rating | Black line (solid): Loess curve ID06: SPARS rating versus intensity of the previous stimulus, at different stimulus

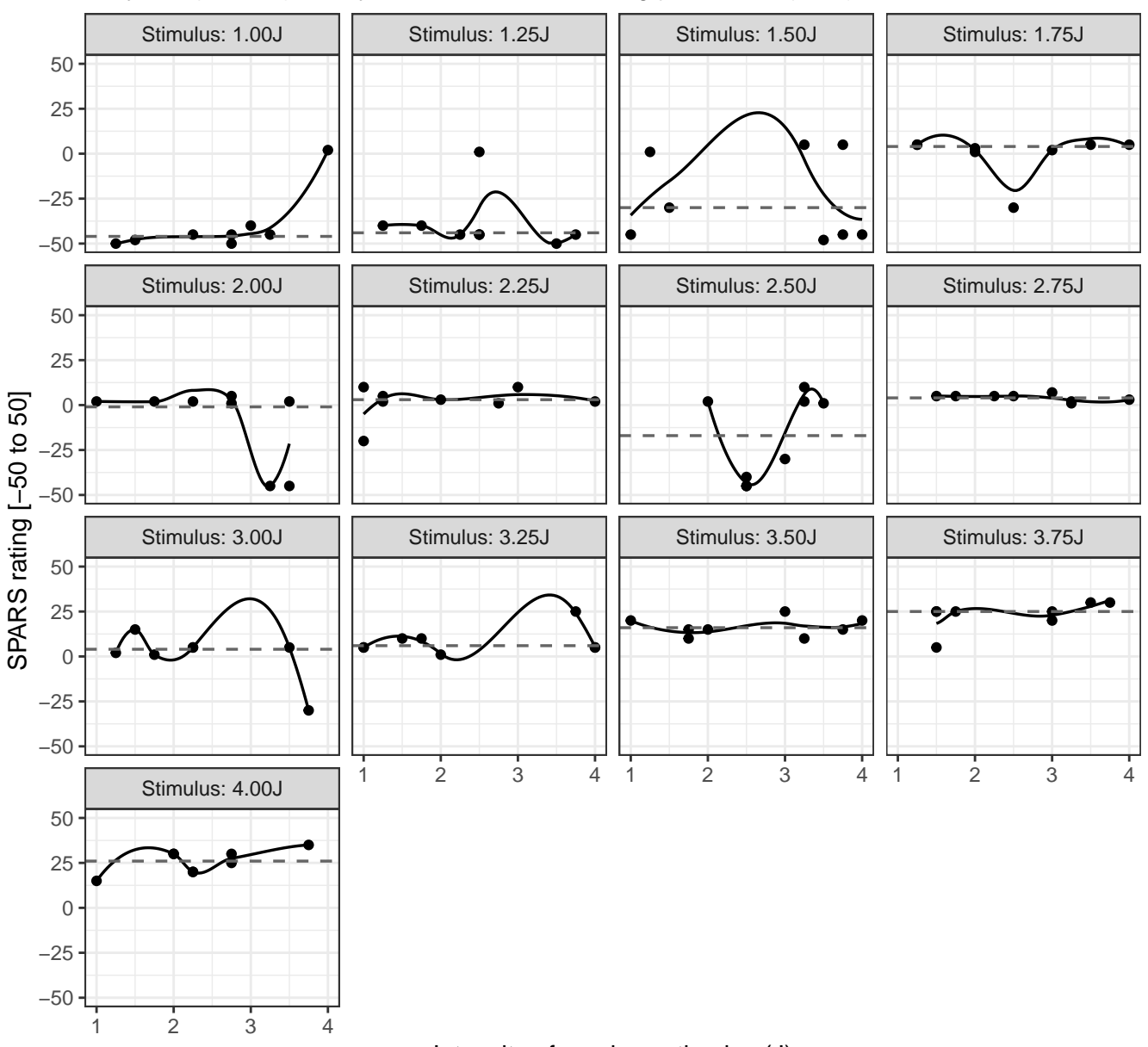

Grey line (dashed): Tukey trimean of SPARS rating | Black line (solid): Loess curve ID07: SPARS rating versus intensity of the previous stimulus, at different stimulus

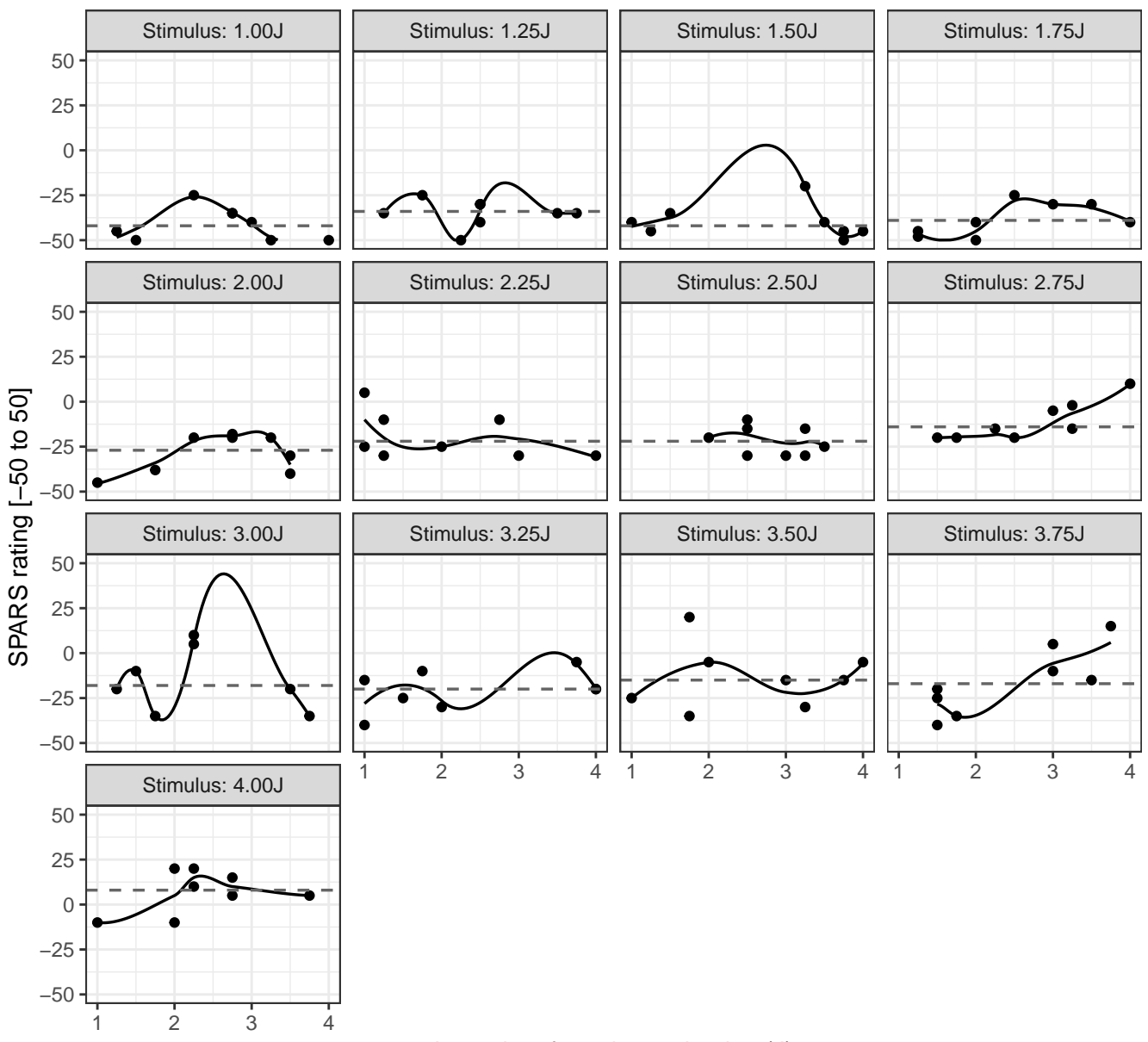

Grey line (dashed): Tukey trimean of SPARS rating | Black line (solid): Loess curve ID08: SPARS rating versus intensity of the previous stimulus, at different stimulus

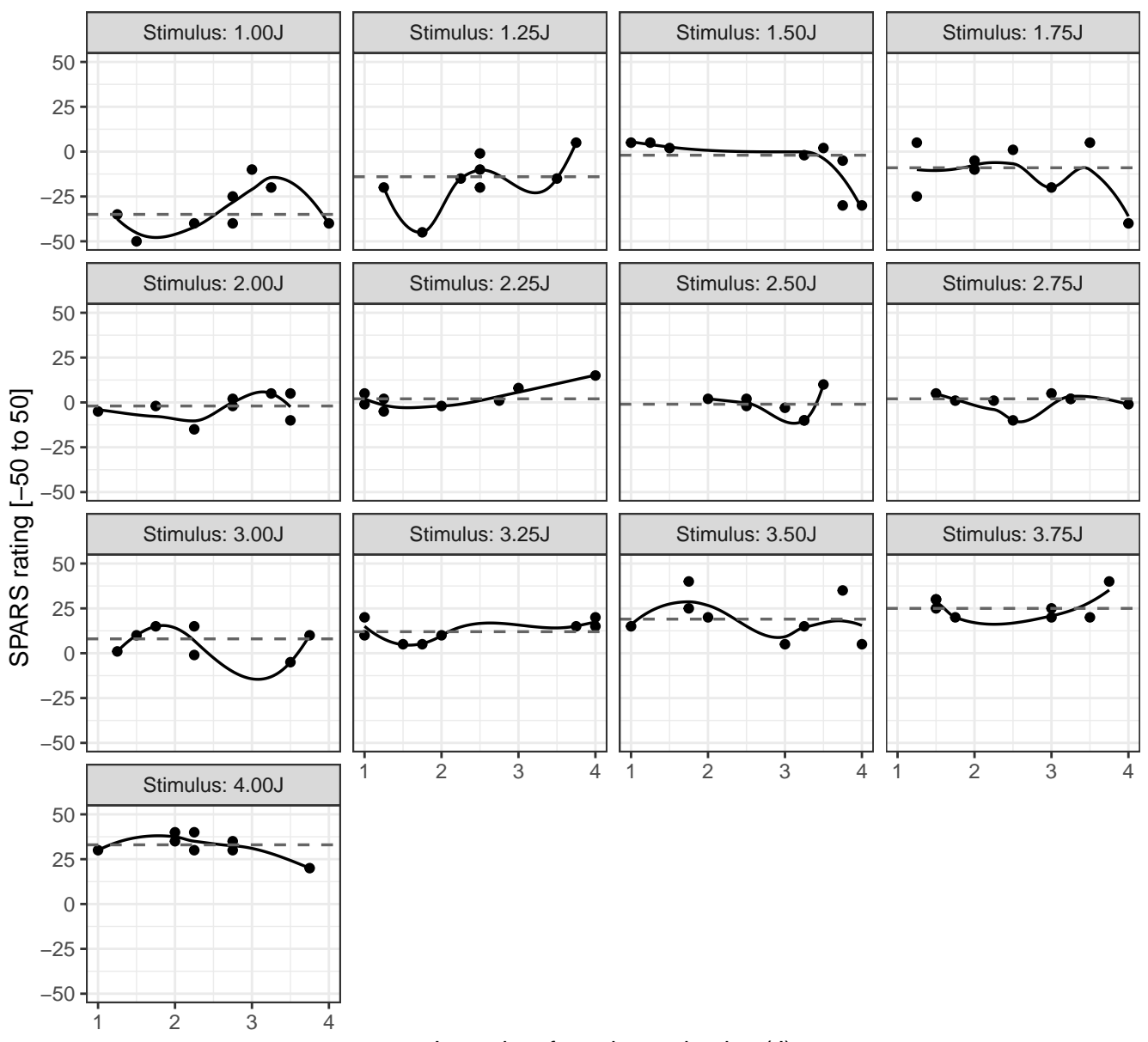

Grey line (dashed): Tukey trimean of SPARS rating | Black line (solid): Loess curve ID09: SPARS rating versus intensity of the previous stimulus, at different stimulus

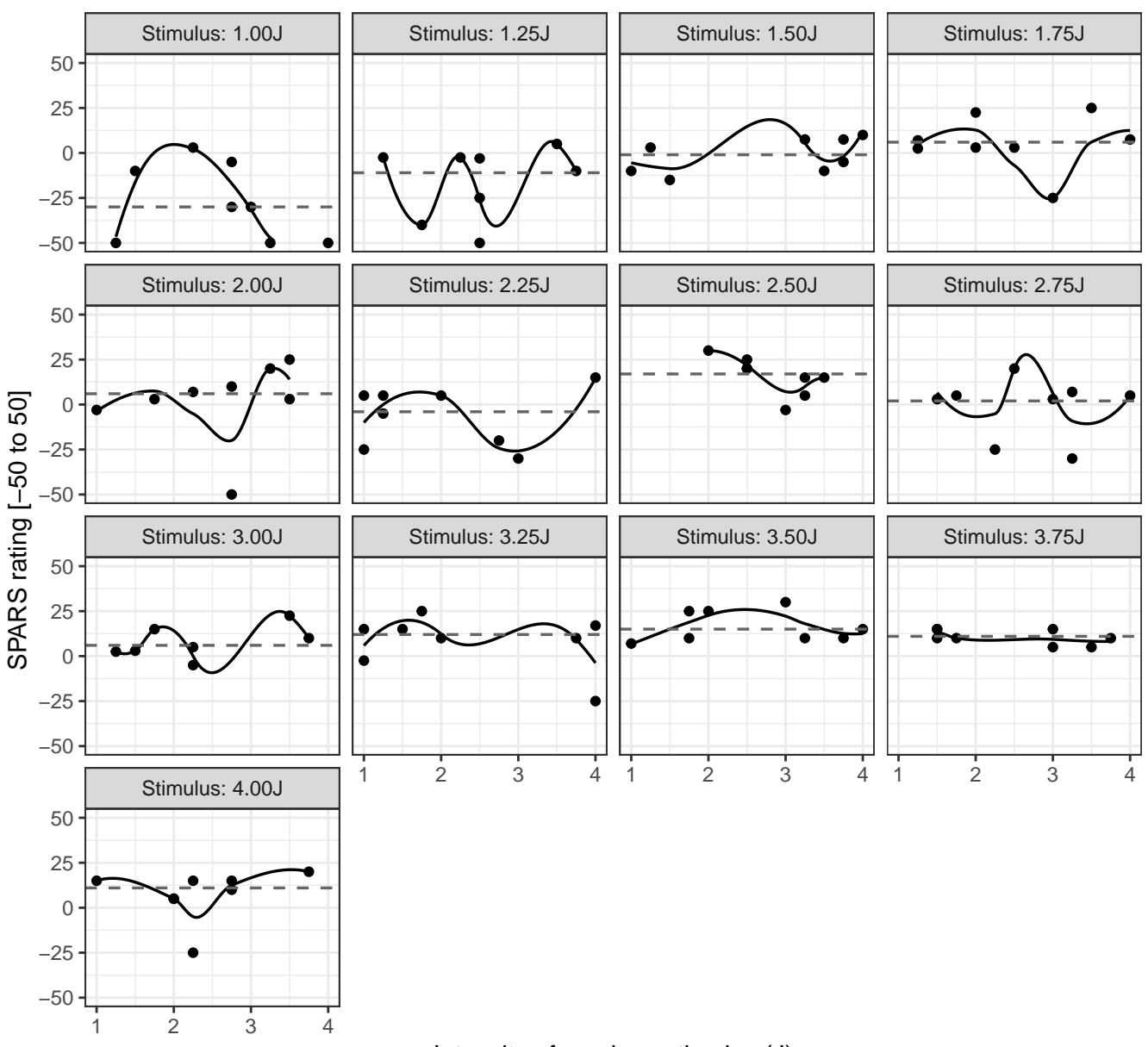

Grey line (dashed): Tukey trimean of SPARS rating | Black line (solid): Loess curve ID10: SPARS rating versus intensity of the previous stimulus, at different stimulus

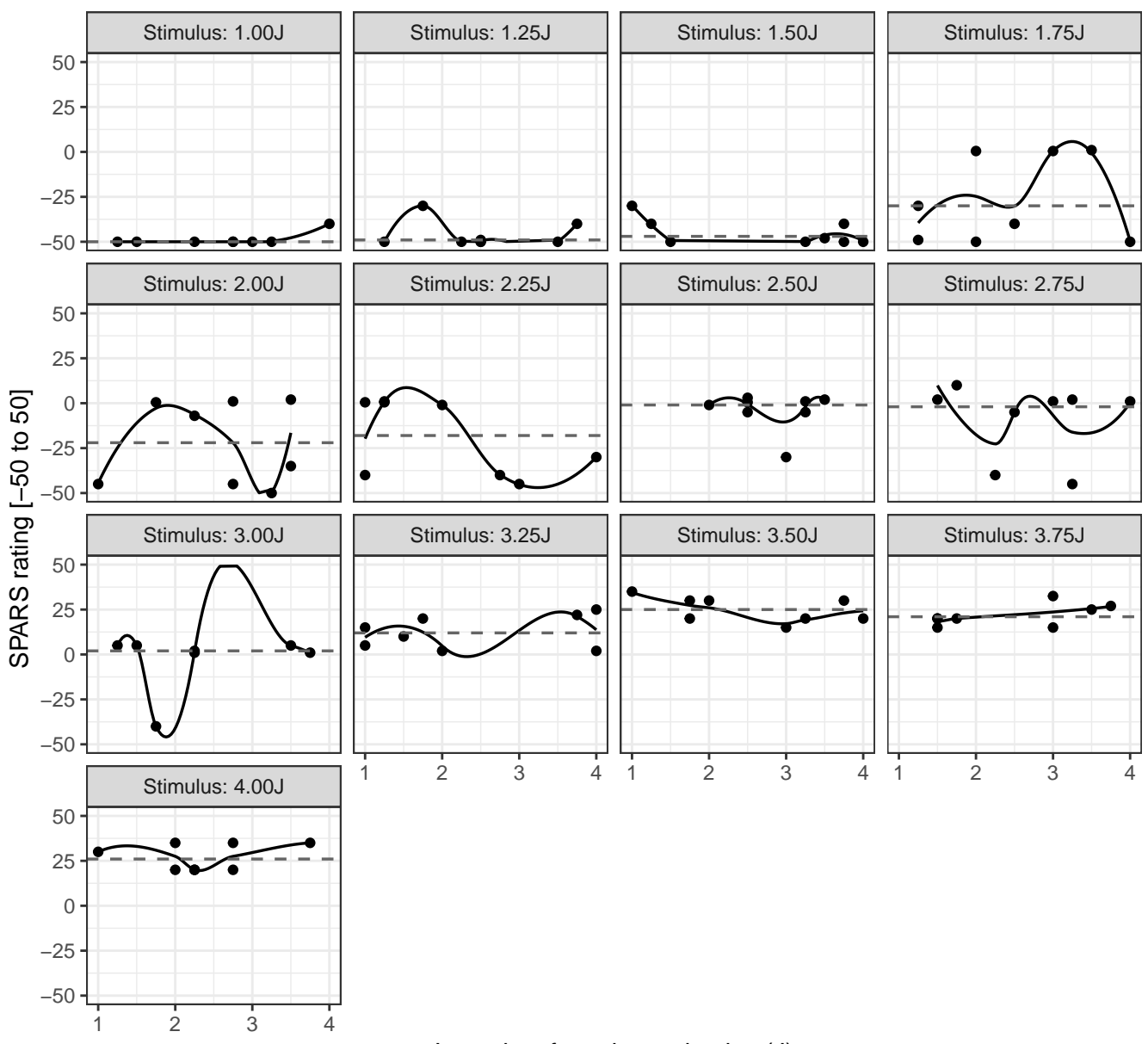

Grey line (dashed): Tukey trimean of SPARS rating | Black line (solid): Loess curve ID11: SPARS rating versus intensity of the previous stimulus, at different stimulus

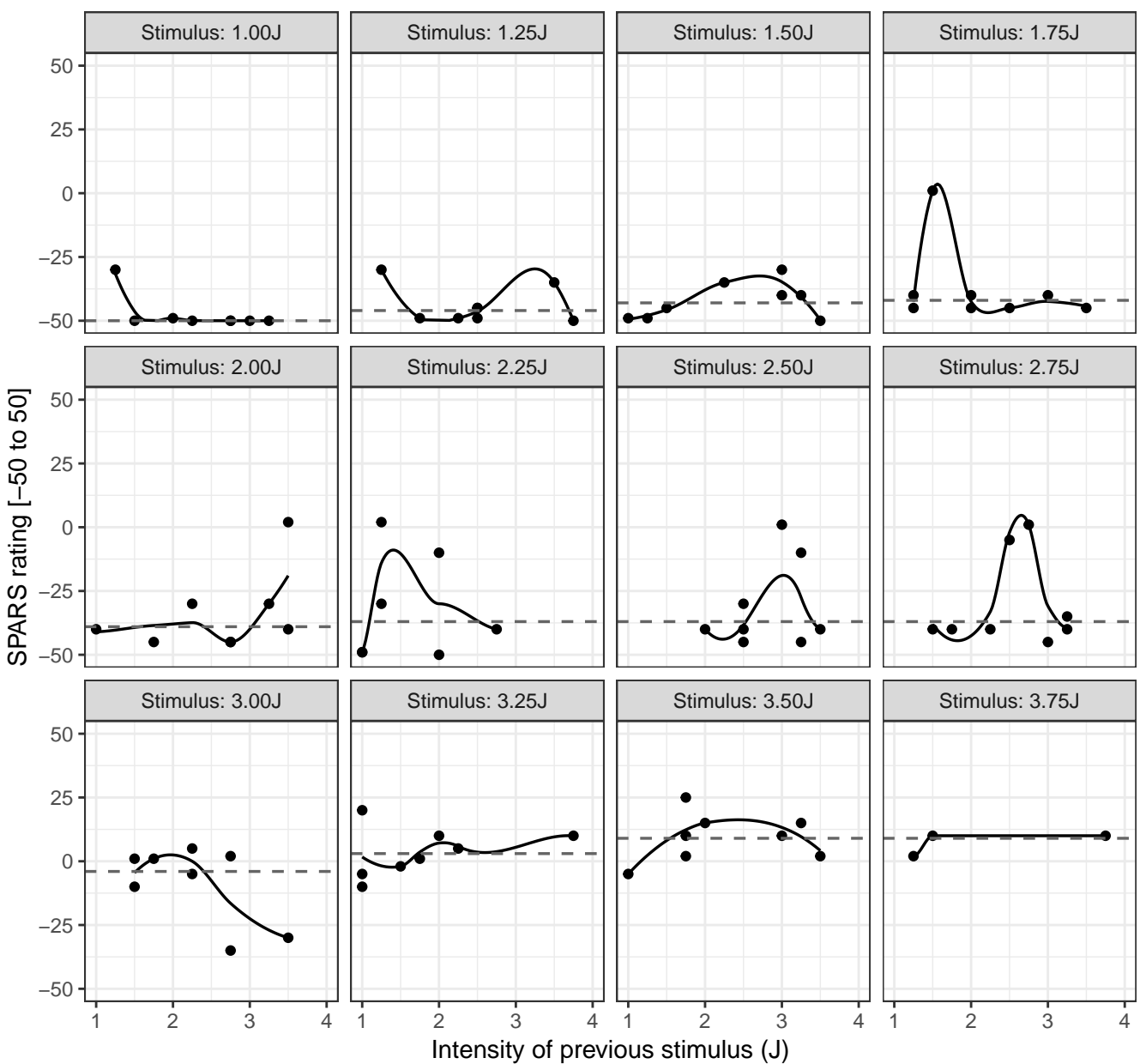

#### Grey line (dashed): Tukey trimean of SPARS rating | Black line (solid): Loess curve ID12: SPARS rating versus intensity of the previous stimulus, at different stimulus

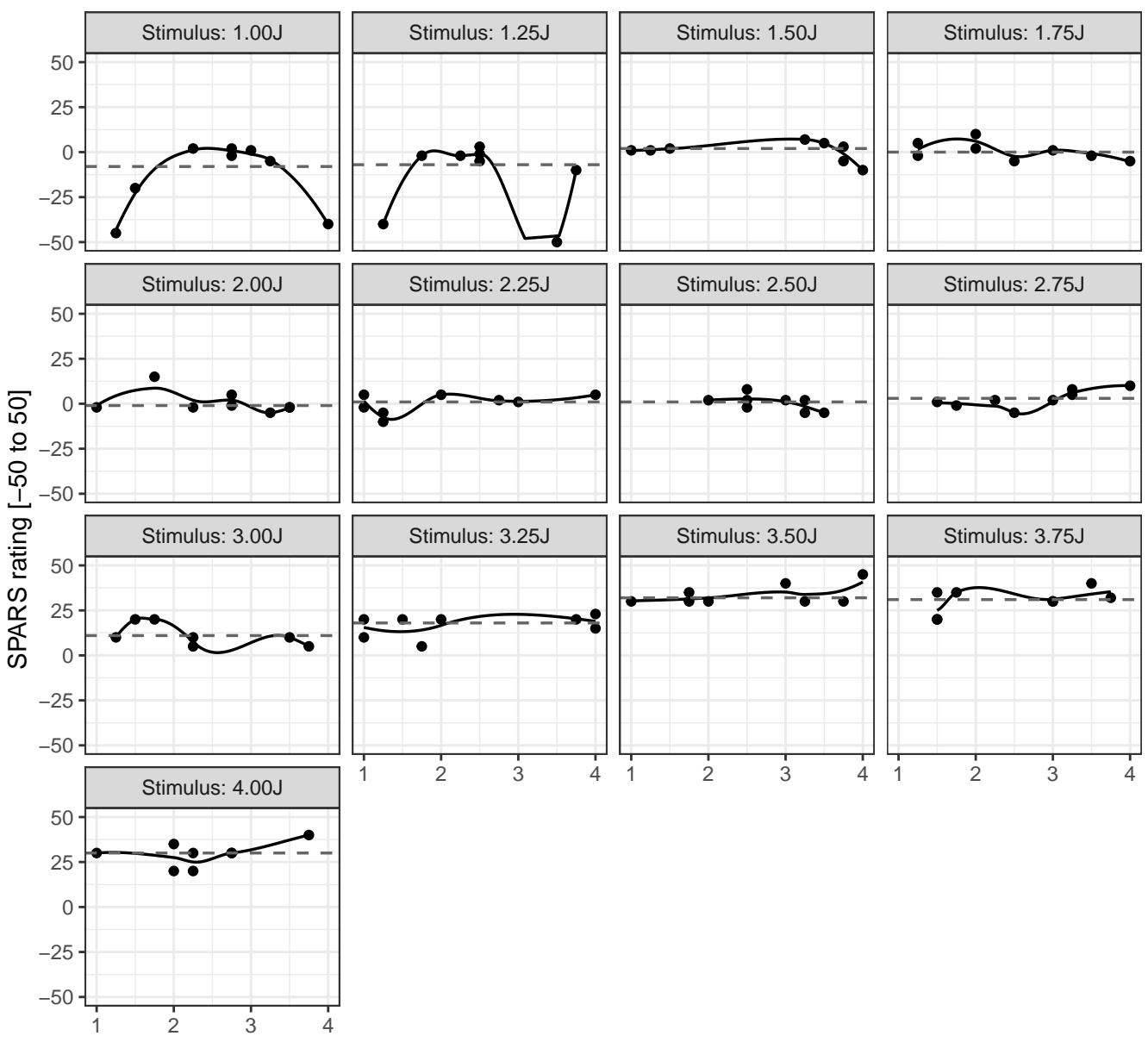

Grey line (dashed): Tukey trimean of SPARS rating | Black line (solid): Loess curve ID13: SPARS rating versus intensity of the previous stimulus, at different stimulus

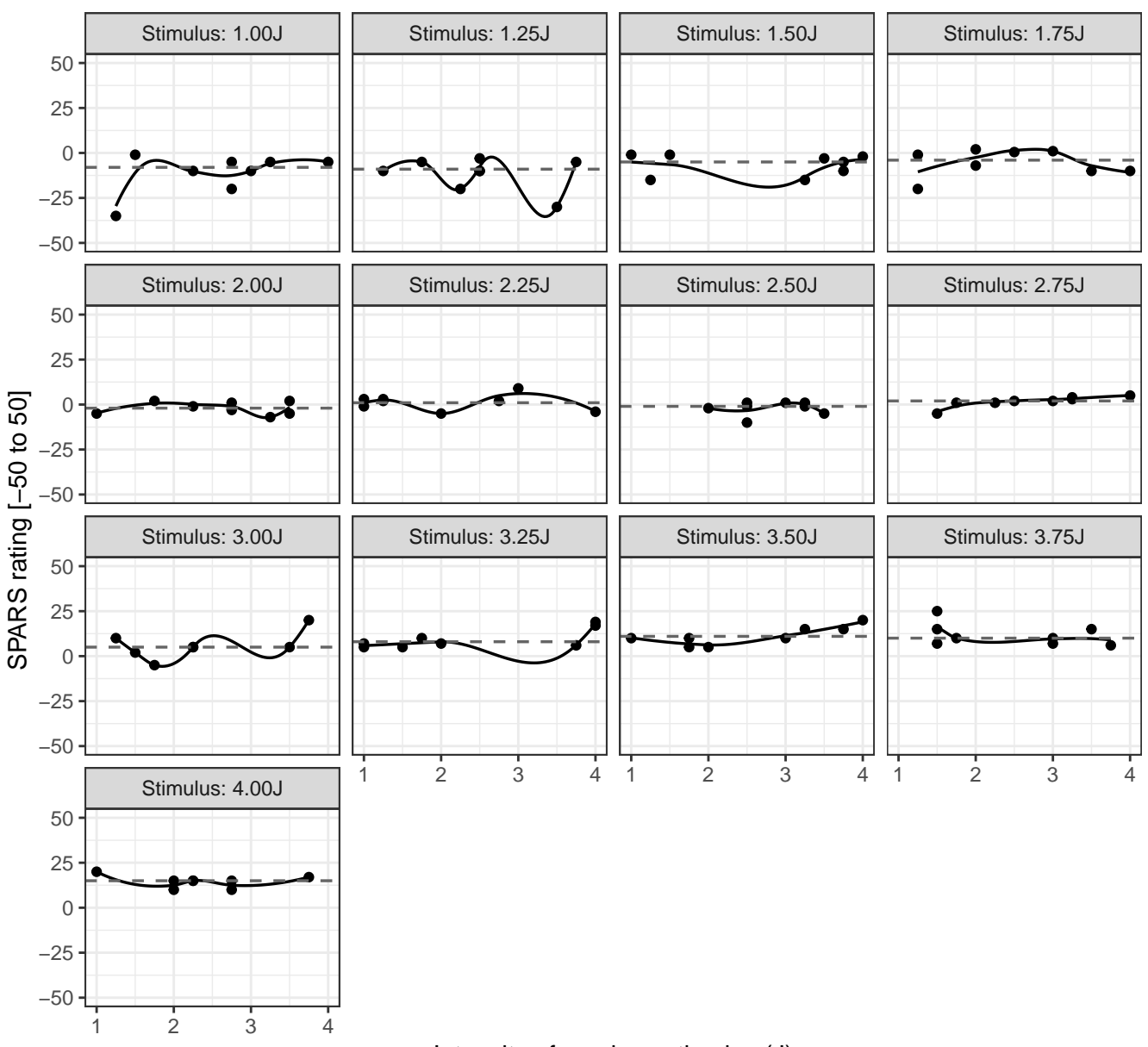

Grey line (dashed): Tukey trimean of SPARS rating | Black line (solid): Loess curve ID14: SPARS rating versus intensity of the previous stimulus, at different stimulus

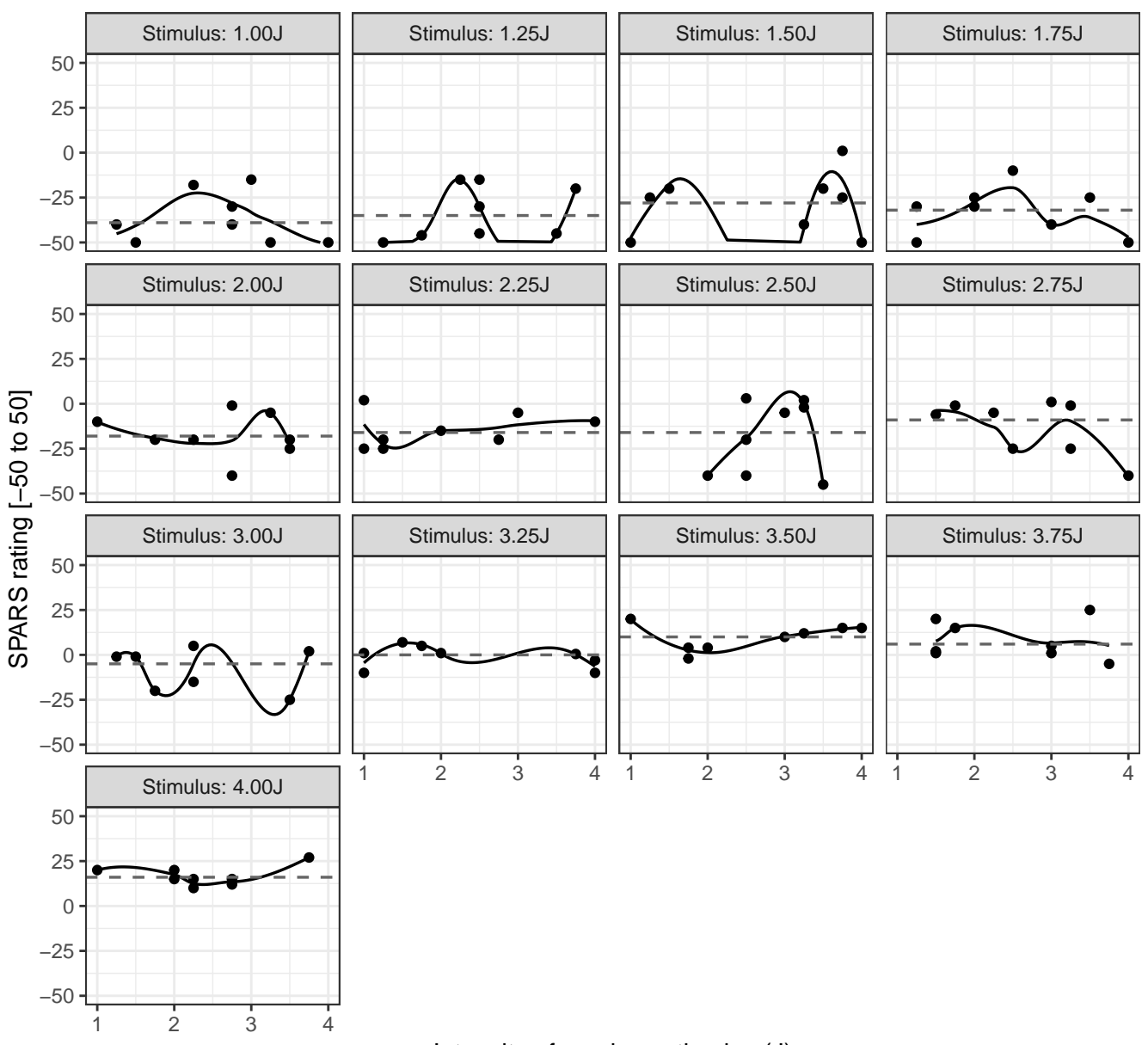

Grey line (dashed): Tukey trimean of SPARS rating | Black line (solid): Loess curve ID15: SPARS rating versus intensity of the previous stimulus, at different stimulus

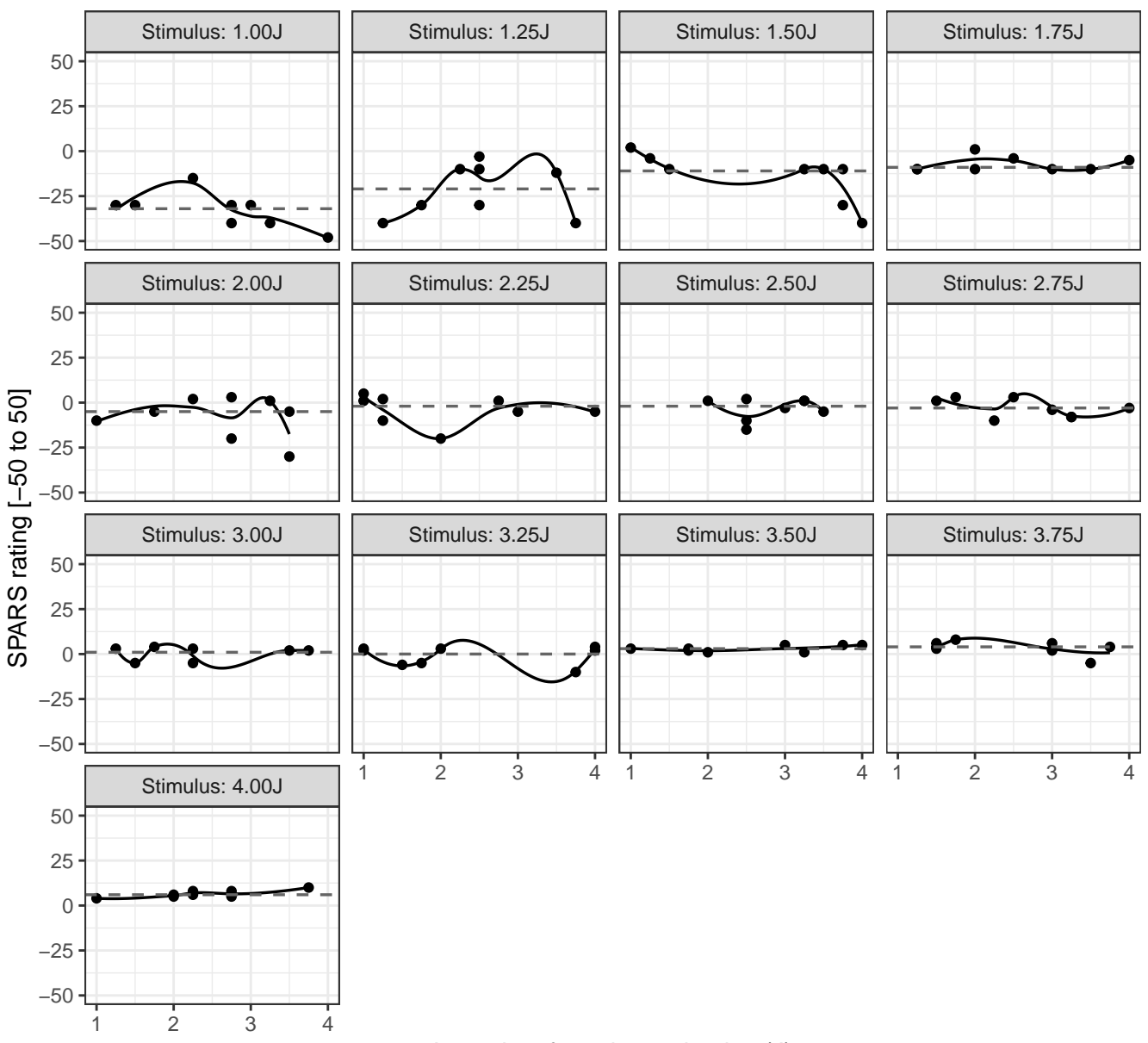

Grey line (dashed): Tukey trimean of SPARS rating | Black line (solid): Loess curve ID16: SPARS rating versus intensity of the previous stimulus, at different stimulus

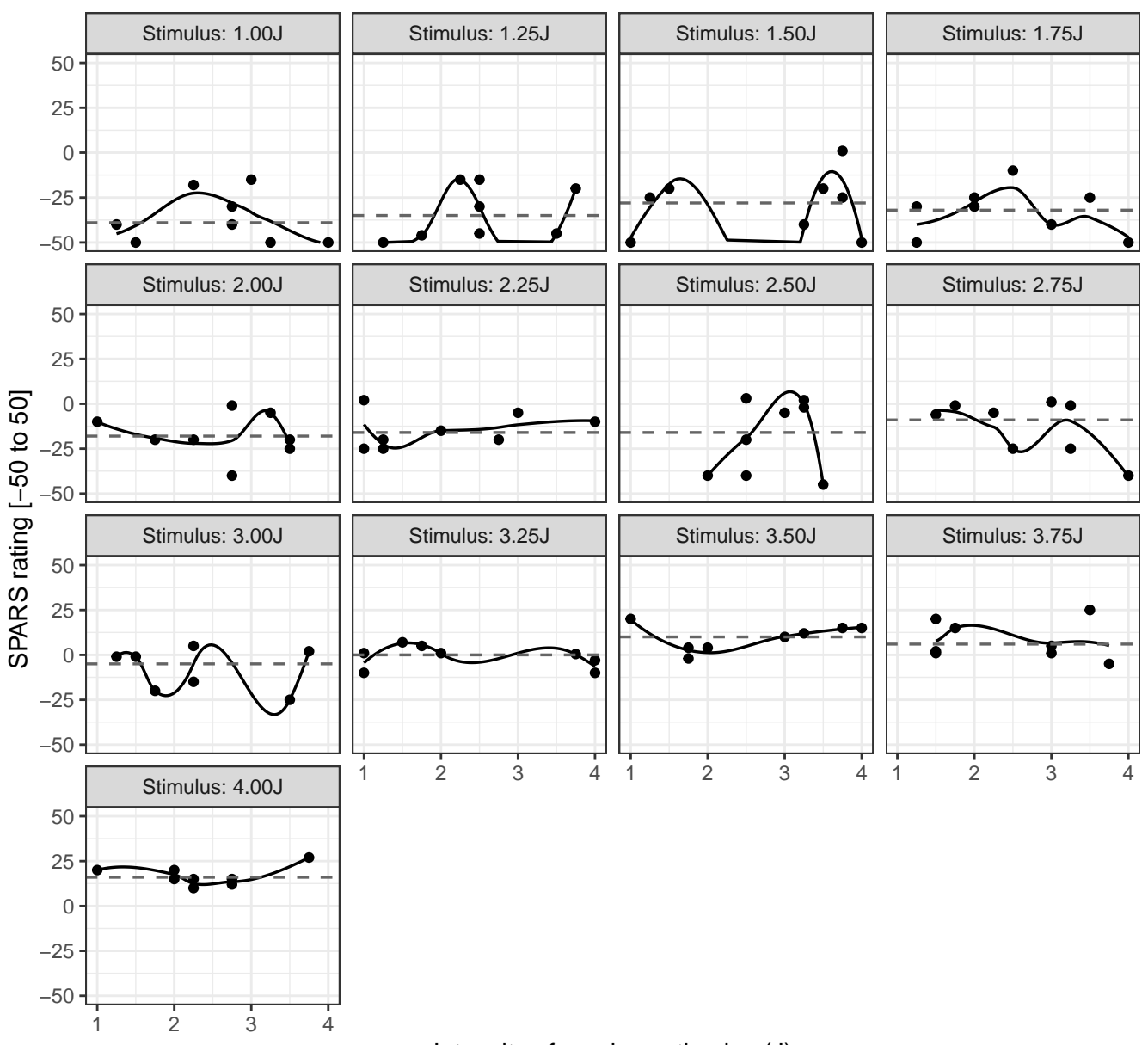

Grey line (dashed): Tukey trimean of SPARS rating | Black line (solid): Loess curve ID17: SPARS rating versus intensity of the previous stimulus, at different stimulus

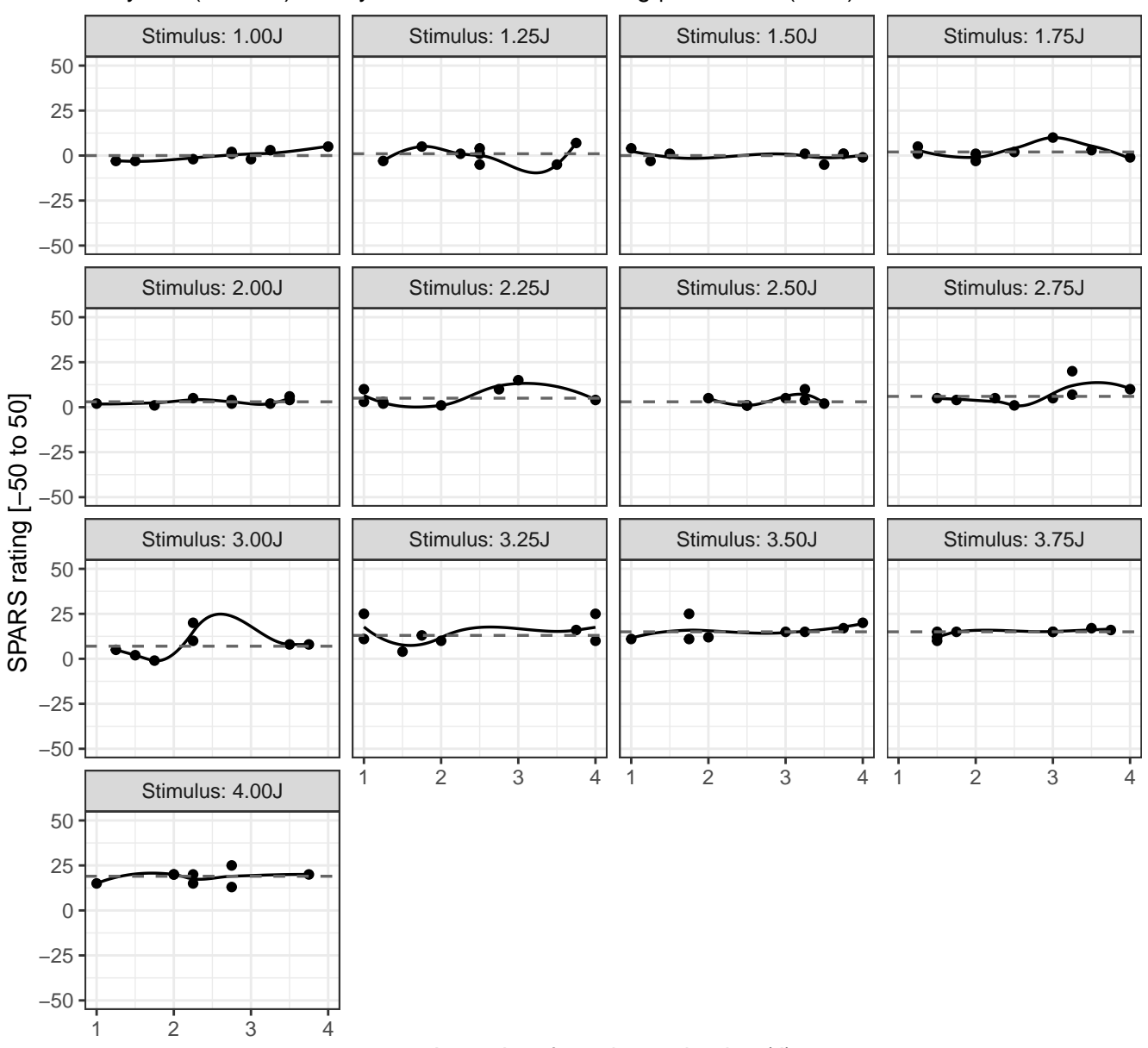

Grey line (dashed): Tukey trimean of SPARS rating | Black line (solid): Loess curve ID18: SPARS rating versus intensity of the previous stimulus, at different stimulus

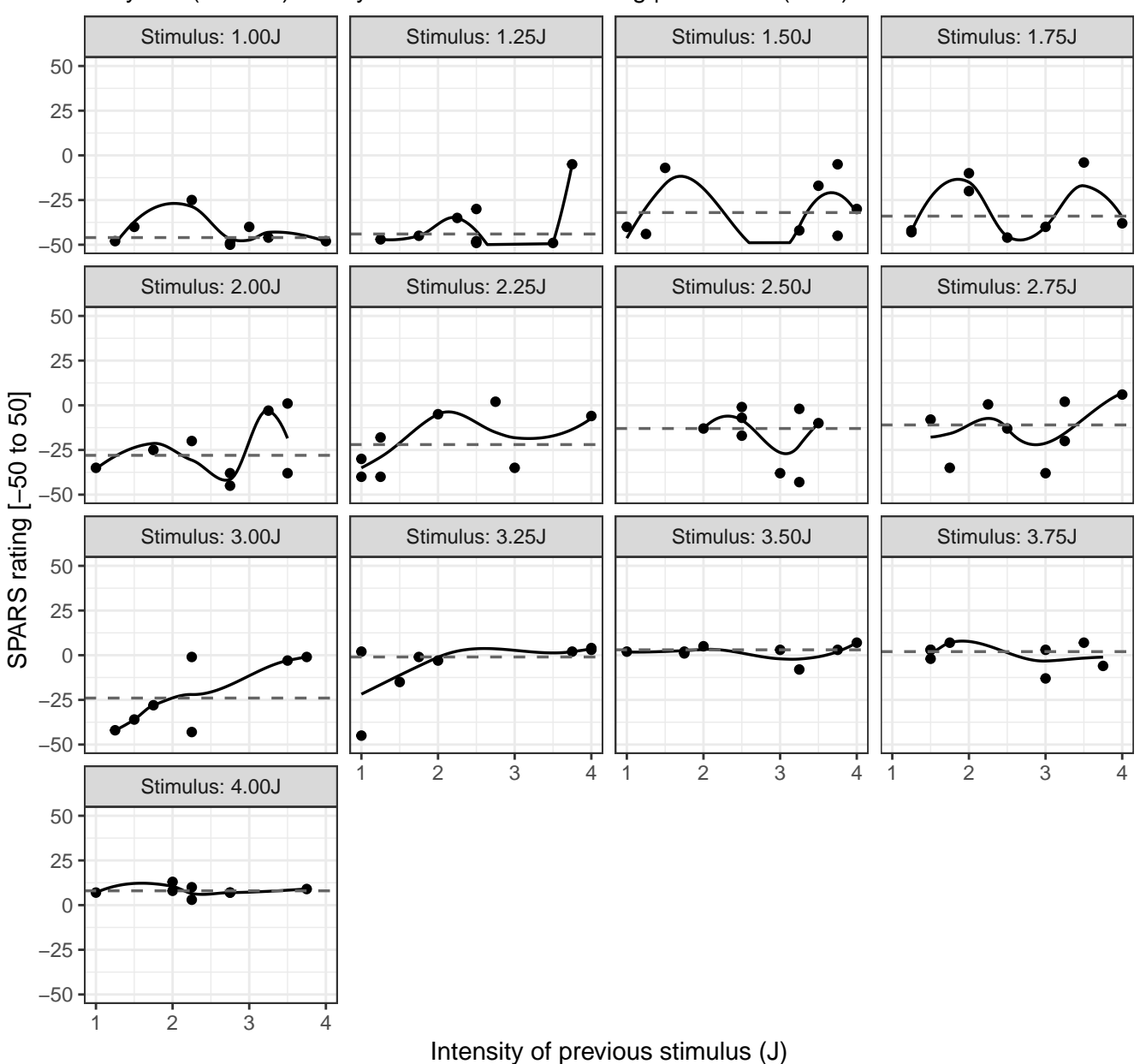

Grey line (dashed): Tukey trimean of SPARS rating | Black line (solid): Loess curve ID19: SPARS rating versus intensity of the previous stimulus, at different stimulus

#### **Conclusion**

Visual inspection of the figures shows the loess curve (grey curve) oscillating around the Tukey trimean (dashed red line), for all participants and across almost all stimulus intensities, indicating no systematic relationship between the rating of a stimulus and the intensity of the previous stimulus.

#### **No further analysis undertaken.**

#### **Block order effects**

**Question:** Is the SPARS rating for a given stimulus intensity associated with experimental block?

The analysis includes data from experimental blocks, ignoring trials. Because each stimulus intensity is repeated multiple times in each participant, a hierarchical analysis by study participant and stimulus intensity was conducted.

```
Participant-level exploratory plots
```

```
# Plot
plot_block <- plot_data %>%
  mutate(plot = pmap(.l = list(data, trimean, unique(PID)),
                      ~ ggplot(data = ..1) +
                        aes(x = block_order,
                             y = rating) +geom_point() +
                        geom_smooth(se = FALSE,
                                     color = '#000000',size = 0.6,
                                     na.rm = TRUE) +
                        geom_hline(data = ..2,
                                    aes(yintercept = tm),
                                    color = '#656565',size = 0.6,
                                    linetype = 2) +
                        \texttt{labels}(\texttt{title} = \texttt{past} \texttt{e} \texttt{0} (\texttt{0.3}, \texttt{1: SPARS rating versus experimental block})subtitle = 'Grey line (dashed): Tukey trimean of SPARS rating |y = 'SPARS rating [-50 to 50]',x = 'Block number') +
                        scale_y_continuous(limits = c(-50, 50)) +
                        scale_x_{continuous}(limits = c(1, 4)) +
                        facet_wrap(~intensity,
                                    ncol = 4) +
                        theme_bw()))
# Print plots
walk(x = plot\_block\$plot, \sim print(.x))
```
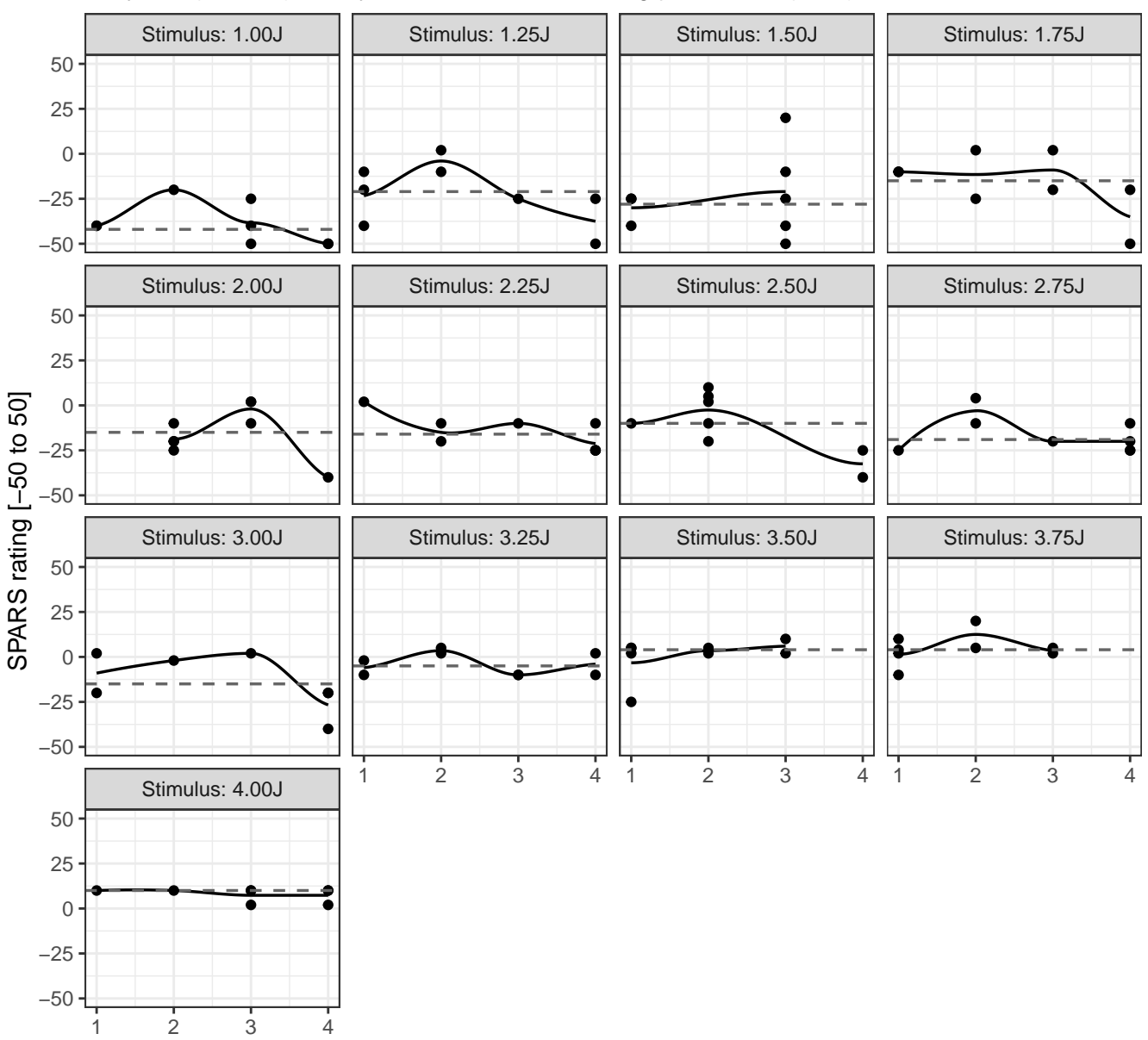

# Grey line (dashed): Tukey trimean of SPARS rating | Black line (solid): Loess curve ID01: SPARS rating versus experimental block number, at different stimulus intensities

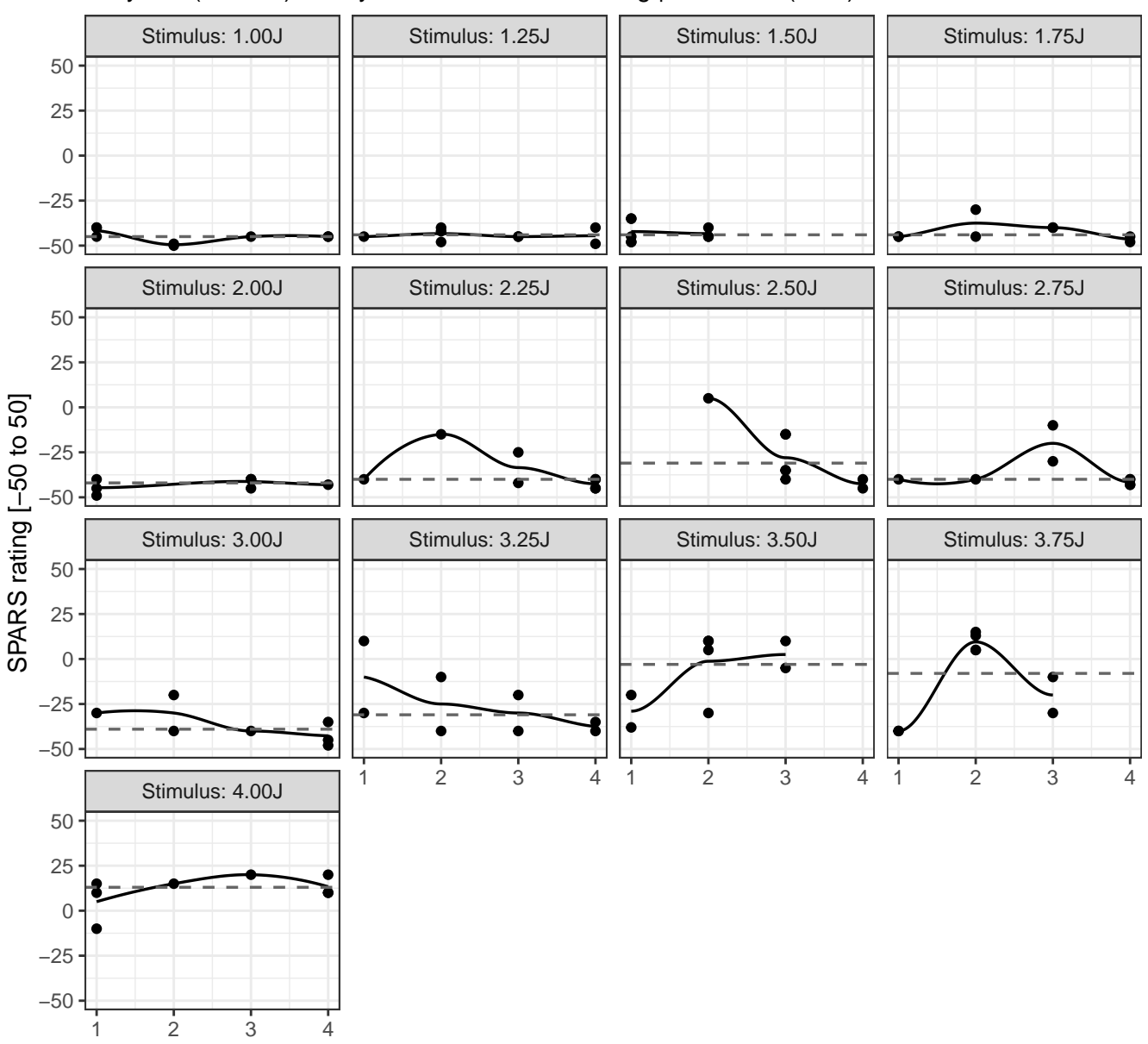

# Grey line (dashed): Tukey trimean of SPARS rating | Black line (solid): Loess curve ID02: SPARS rating versus experimental block number, at different stimulus intensities

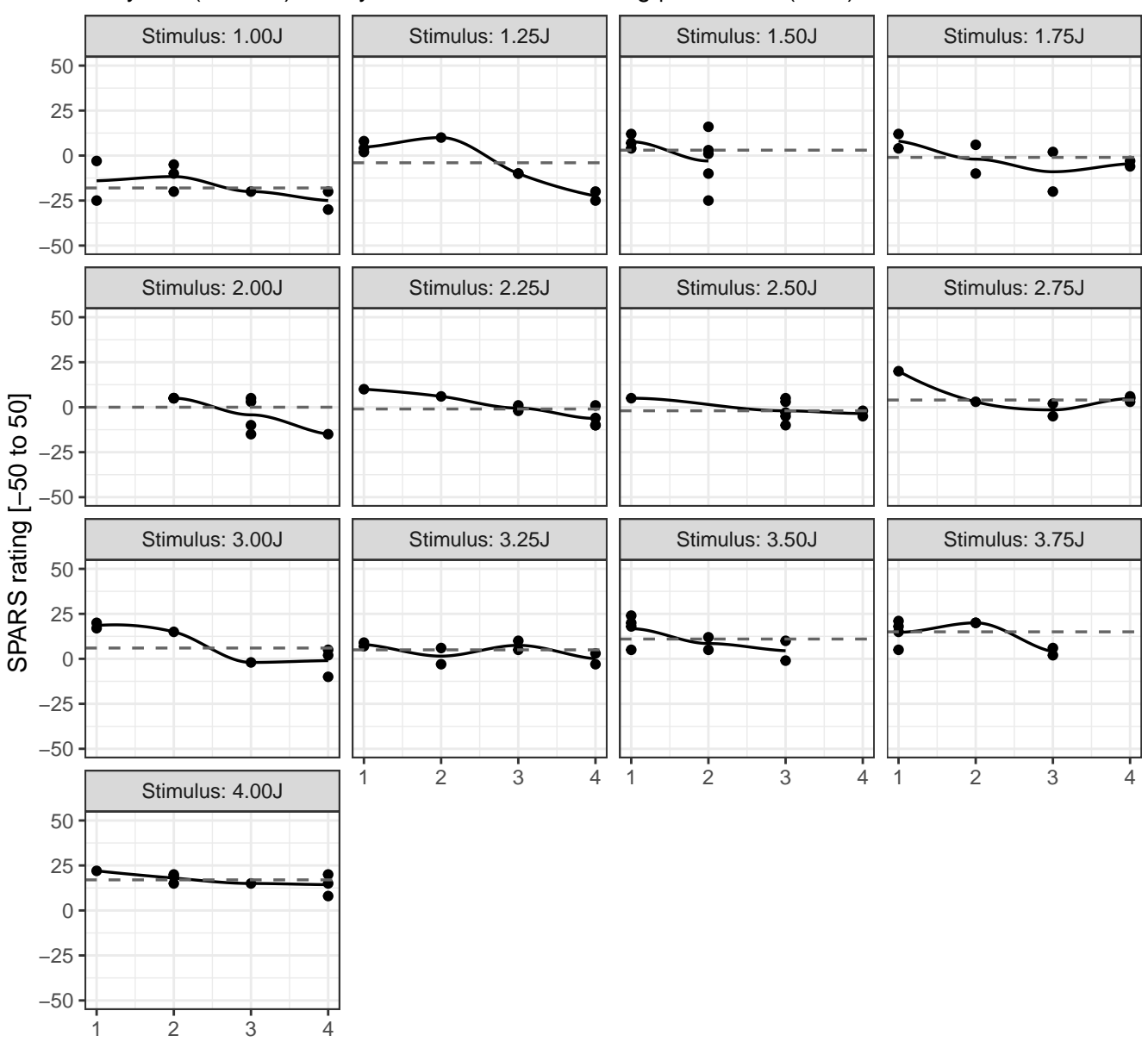

Grey line (dashed): Tukey trimean of SPARS rating | Black line (solid): Loess curve ID03: SPARS rating versus experimental block number, at different stimulus intensities

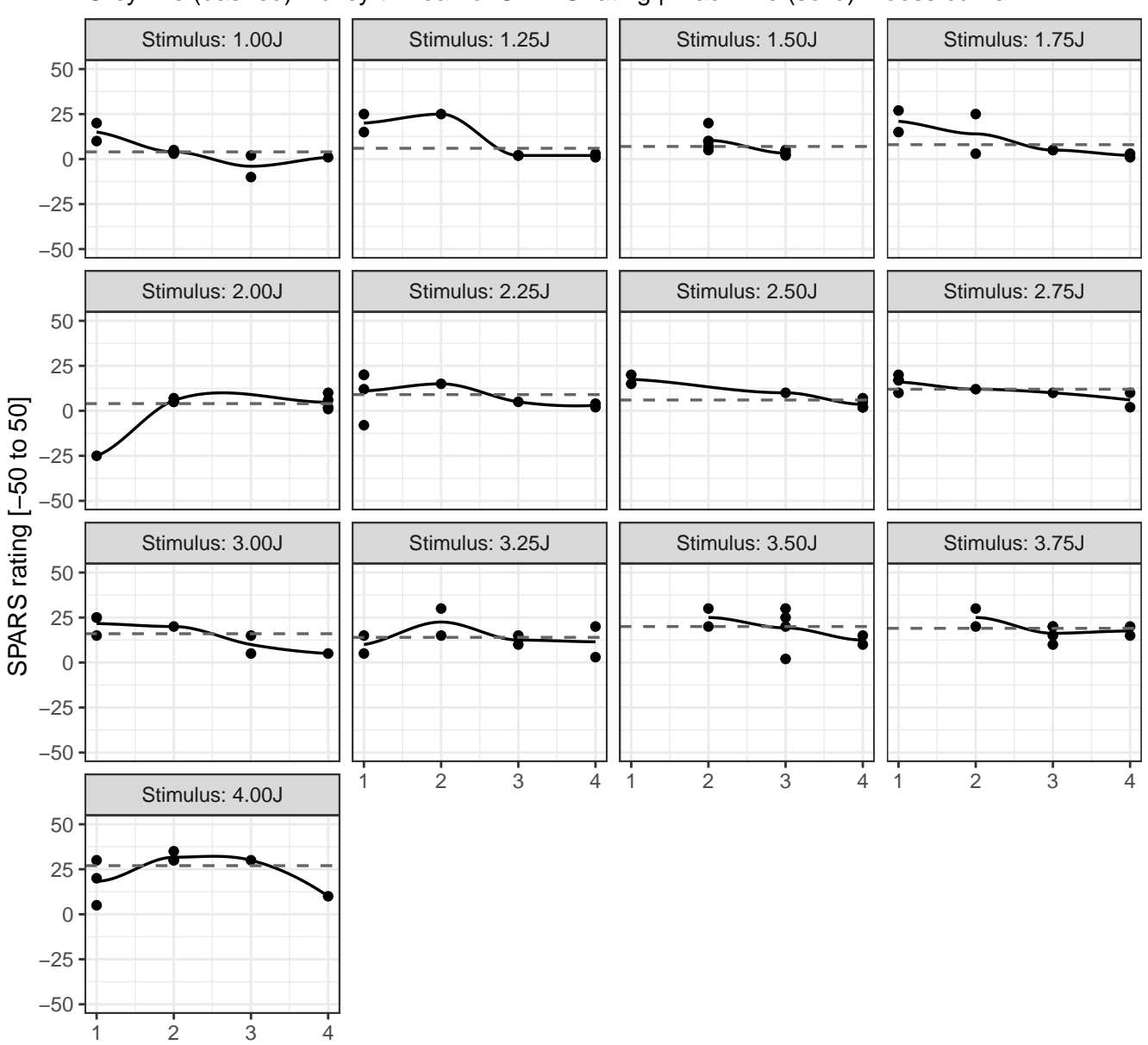

# Grey line (dashed): Tukey trimean of SPARS rating | Black line (solid): Loess curve ID04: SPARS rating versus experimental block number, at different stimulus intensities

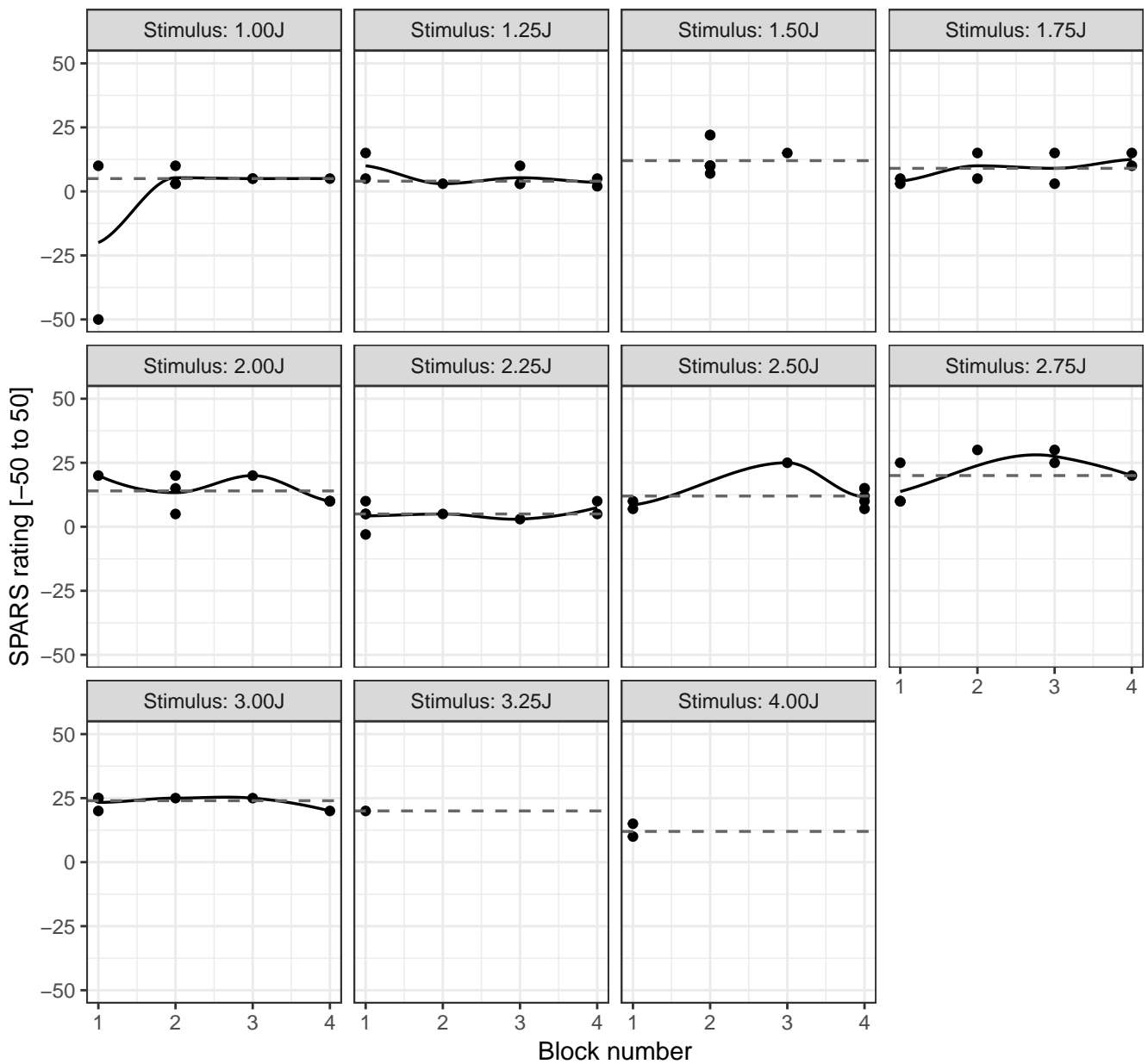

#### Grey line (dashed): Tukey trimean of SPARS rating | Black line (solid): Loess curve ID05: SPARS rating versus experimental block number, at different stimulus intensities

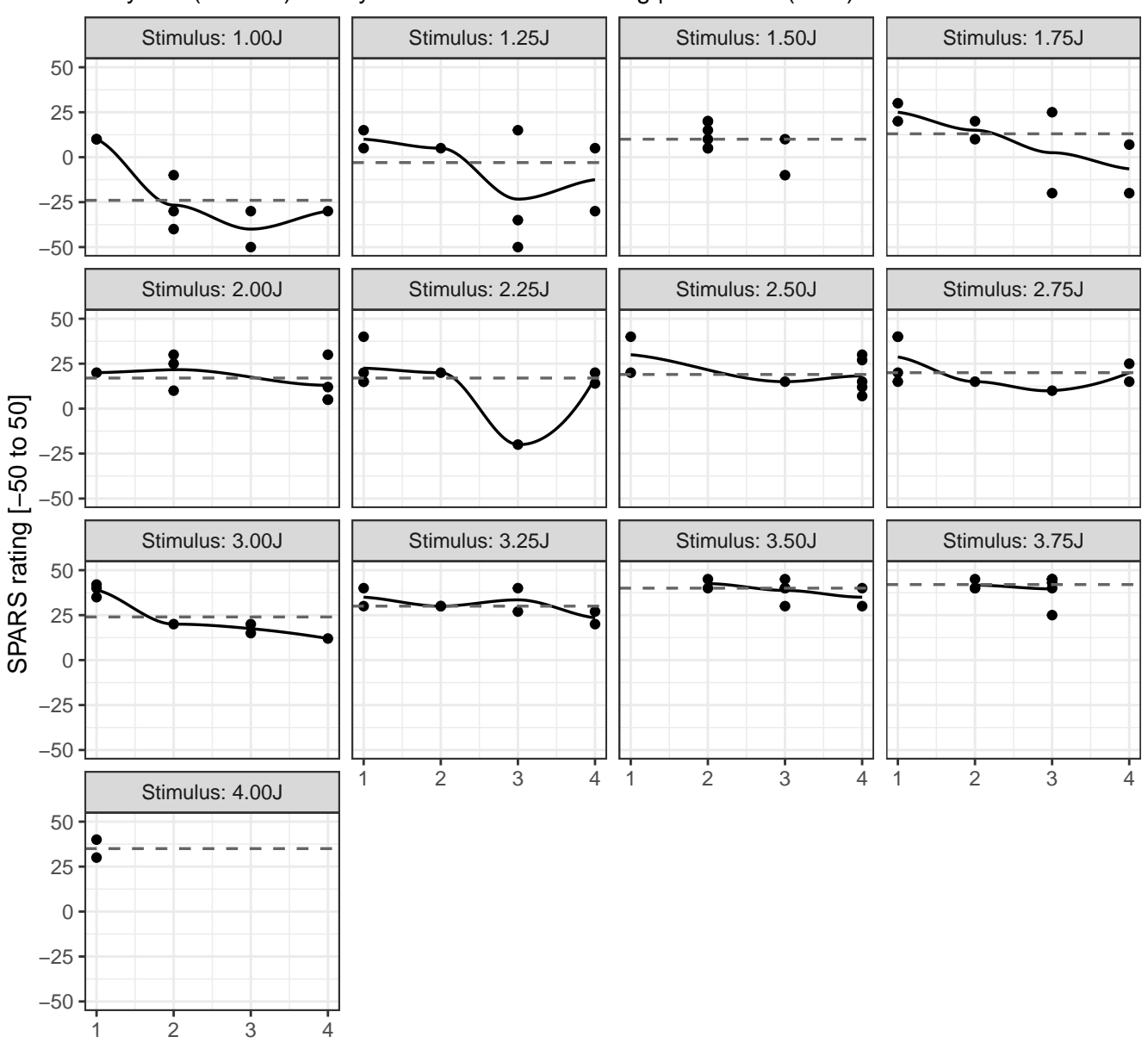

# Grey line (dashed): Tukey trimean of SPARS rating | Black line (solid): Loess curve ID06: SPARS rating versus experimental block number, at different stimulus intensities

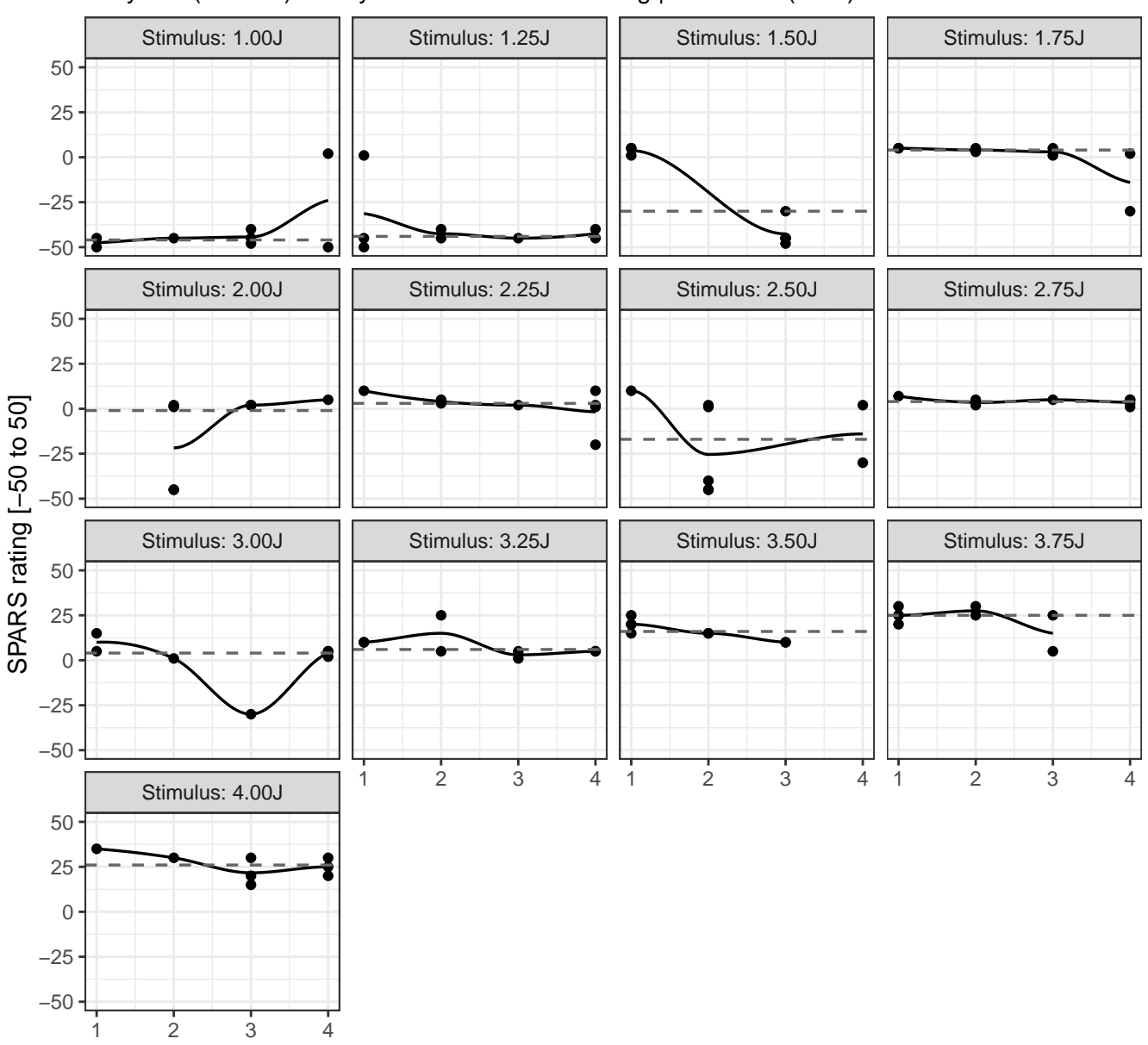

# Grey line (dashed): Tukey trimean of SPARS rating | Black line (solid): Loess curve ID07: SPARS rating versus experimental block number, at different stimulus intensities

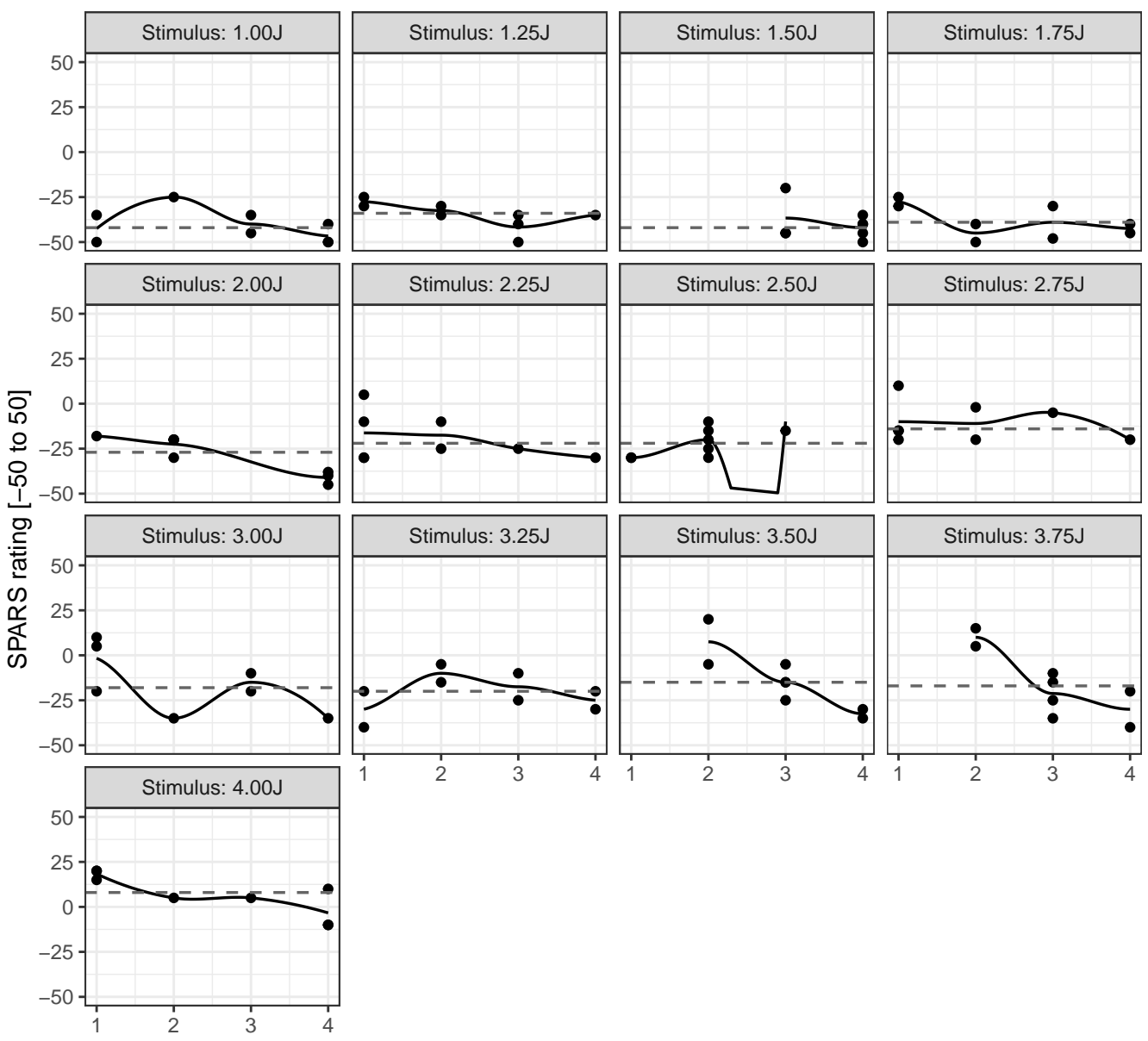

#### Grey line (dashed): Tukey trimean of SPARS rating | Black line (solid): Loess curve ID08: SPARS rating versus experimental block number, at different stimulus intensities

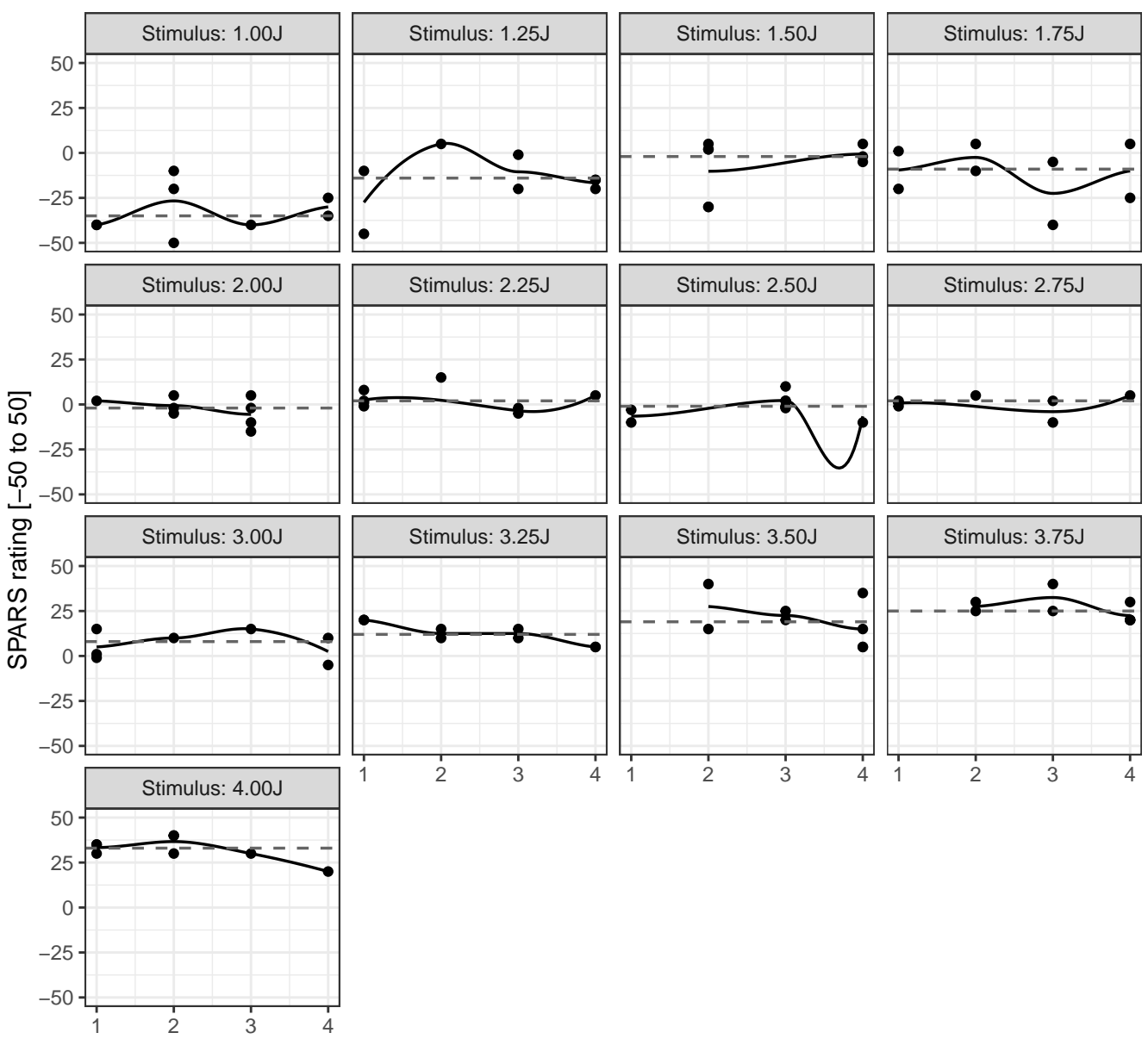

# Grey line (dashed): Tukey trimean of SPARS rating | Black line (solid): Loess curve ID09: SPARS rating versus experimental block number, at different stimulus intensities

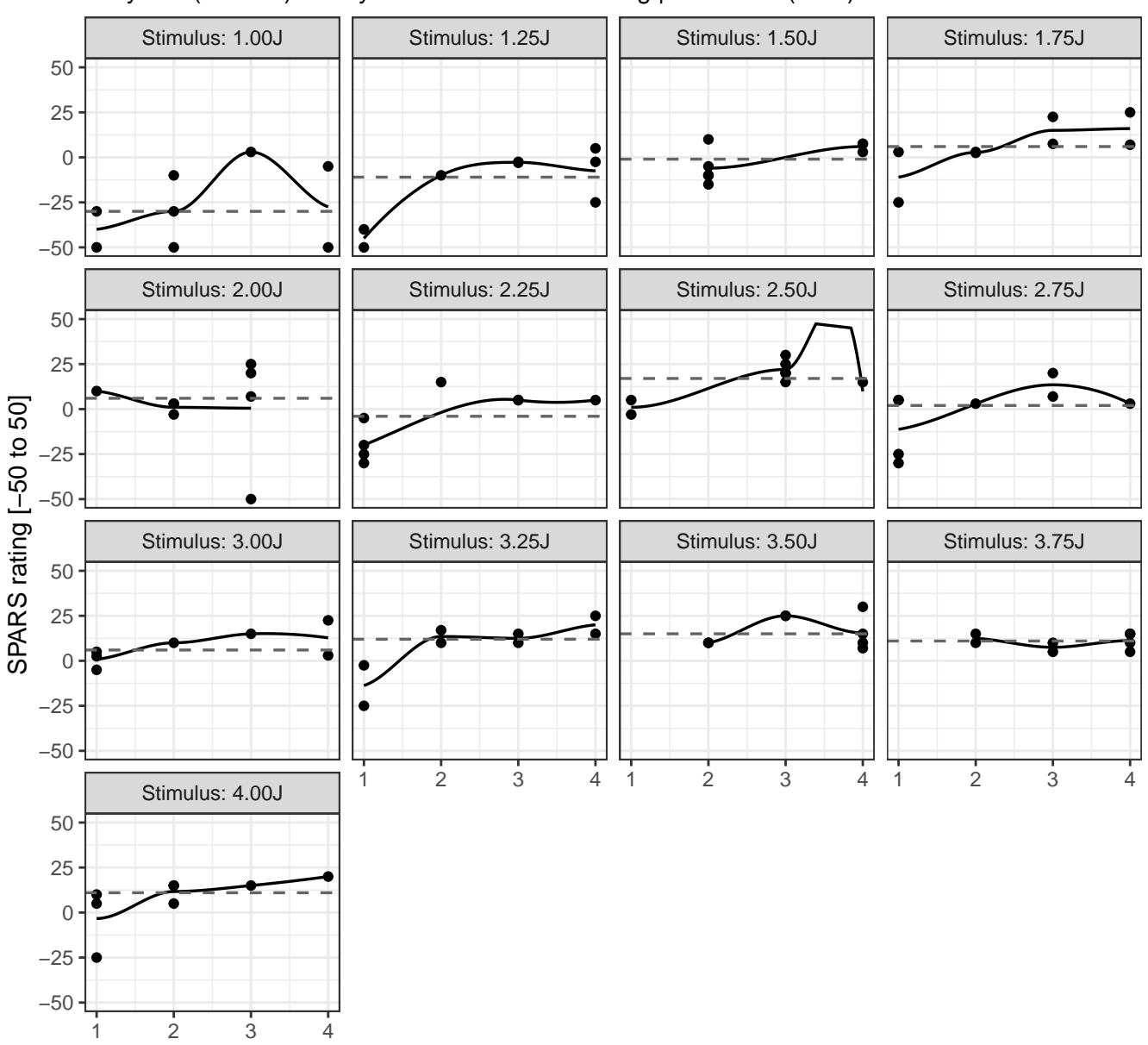

# Grey line (dashed): Tukey trimean of SPARS rating | Black line (solid): Loess curve ID10: SPARS rating versus experimental block number, at different stimulus intensities

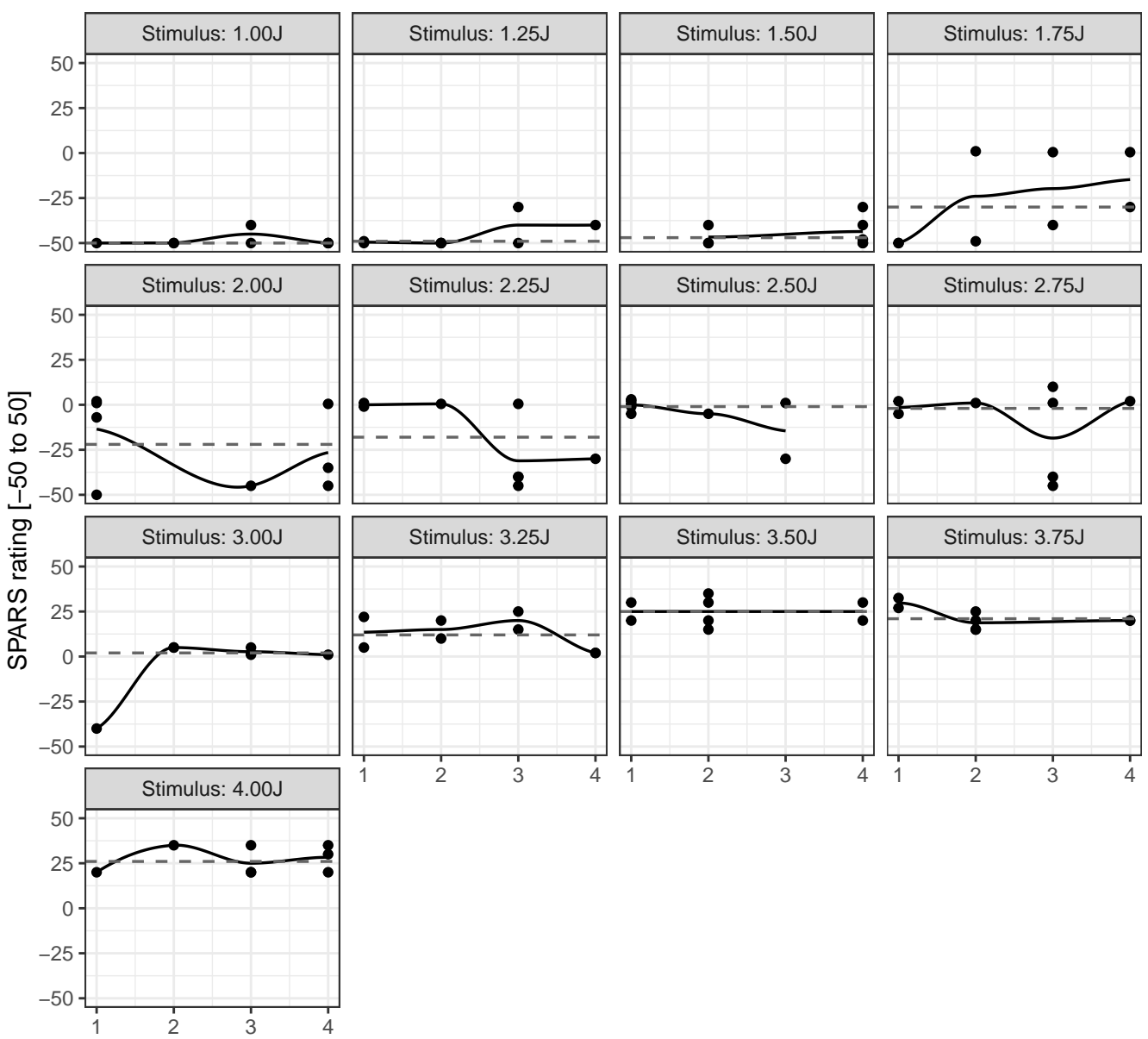

# Grey line (dashed): Tukey trimean of SPARS rating | Black line (solid): Loess curve ID11: SPARS rating versus experimental block number, at different stimulus intensities

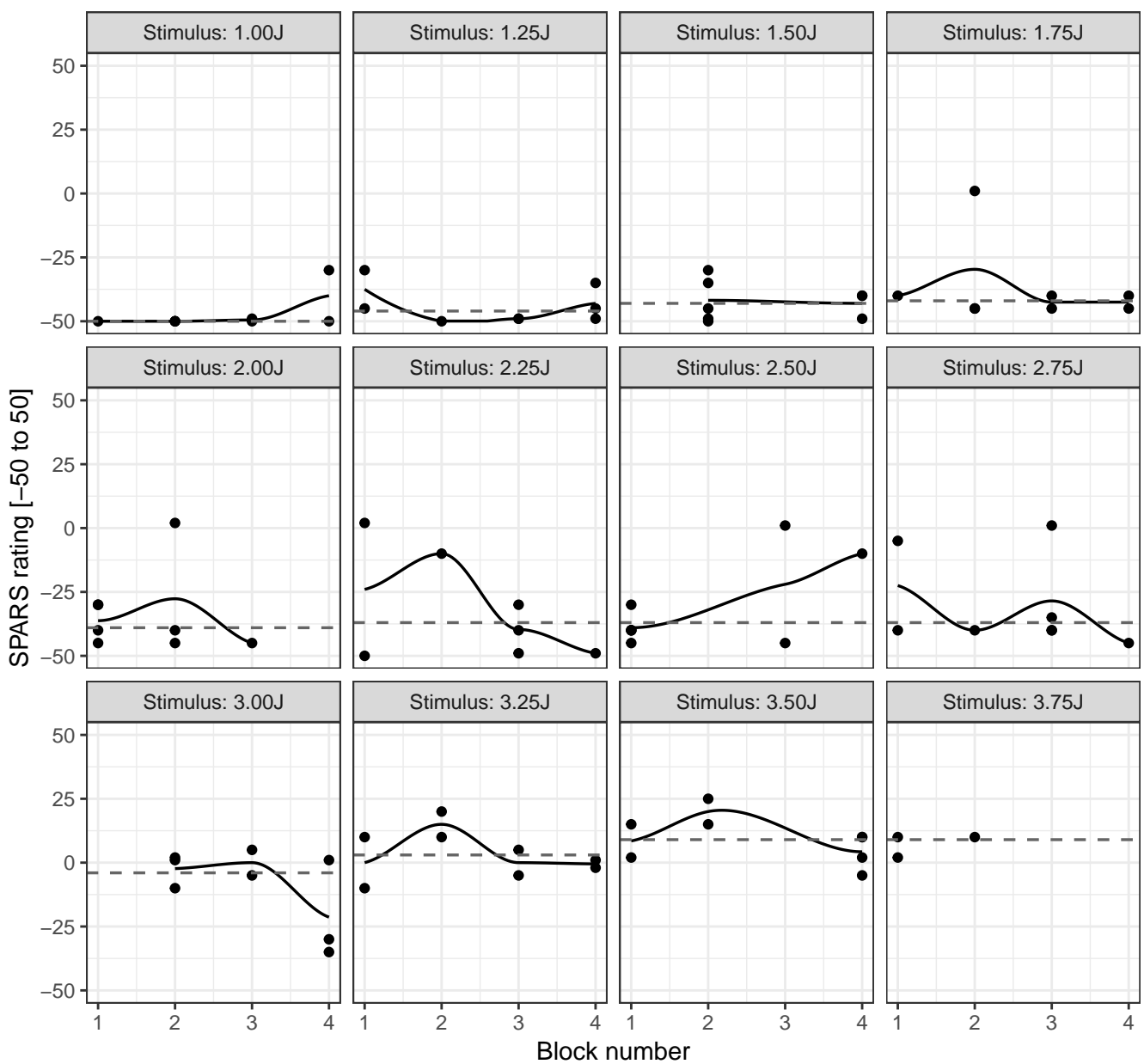

#### Grey line (dashed): Tukey trimean of SPARS rating | Black line (solid): Loess curve ID12: SPARS rating versus experimental block number, at different stimulus intensities

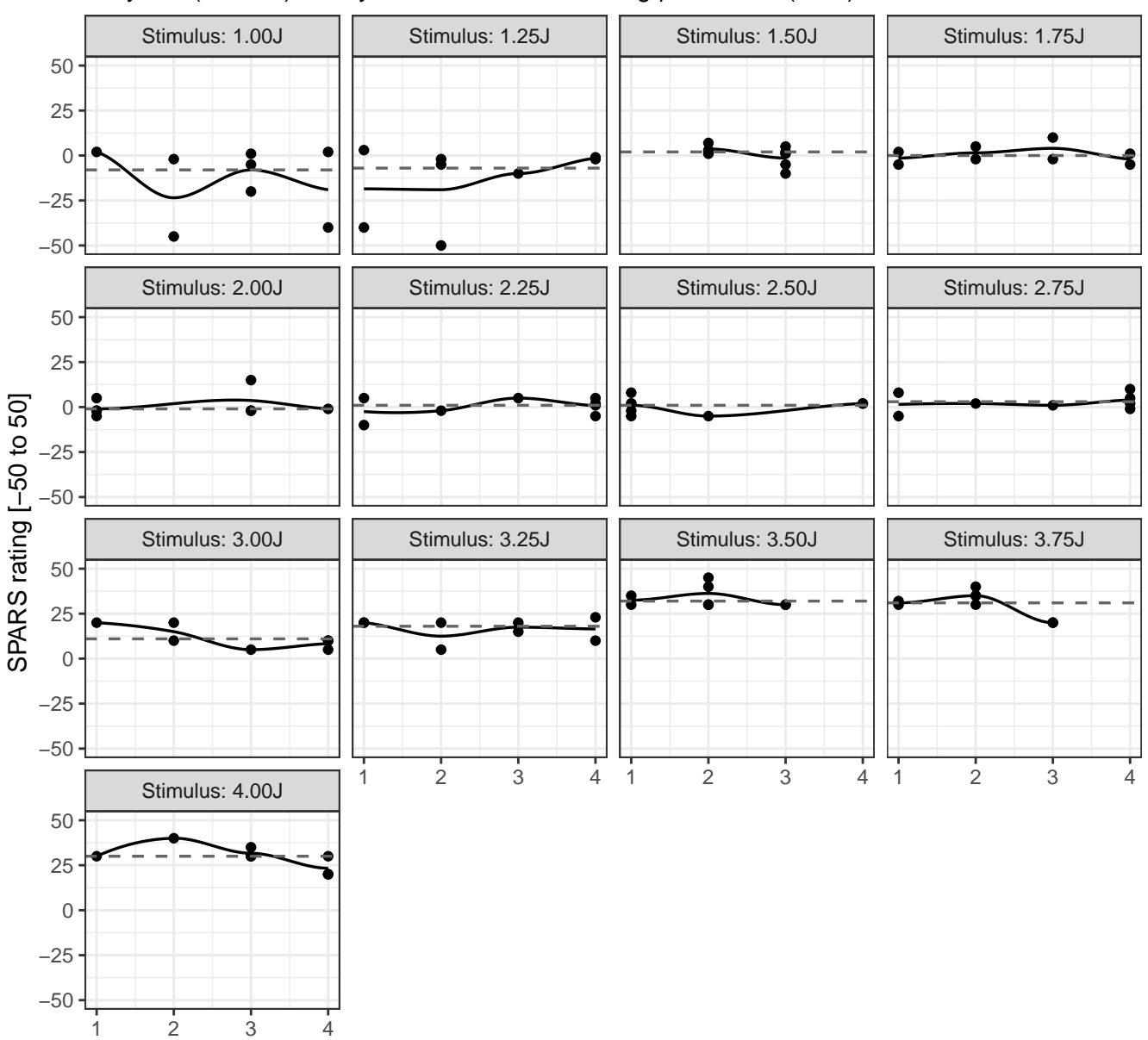

# Grey line (dashed): Tukey trimean of SPARS rating | Black line (solid): Loess curve ID13: SPARS rating versus experimental block number, at different stimulus intensities

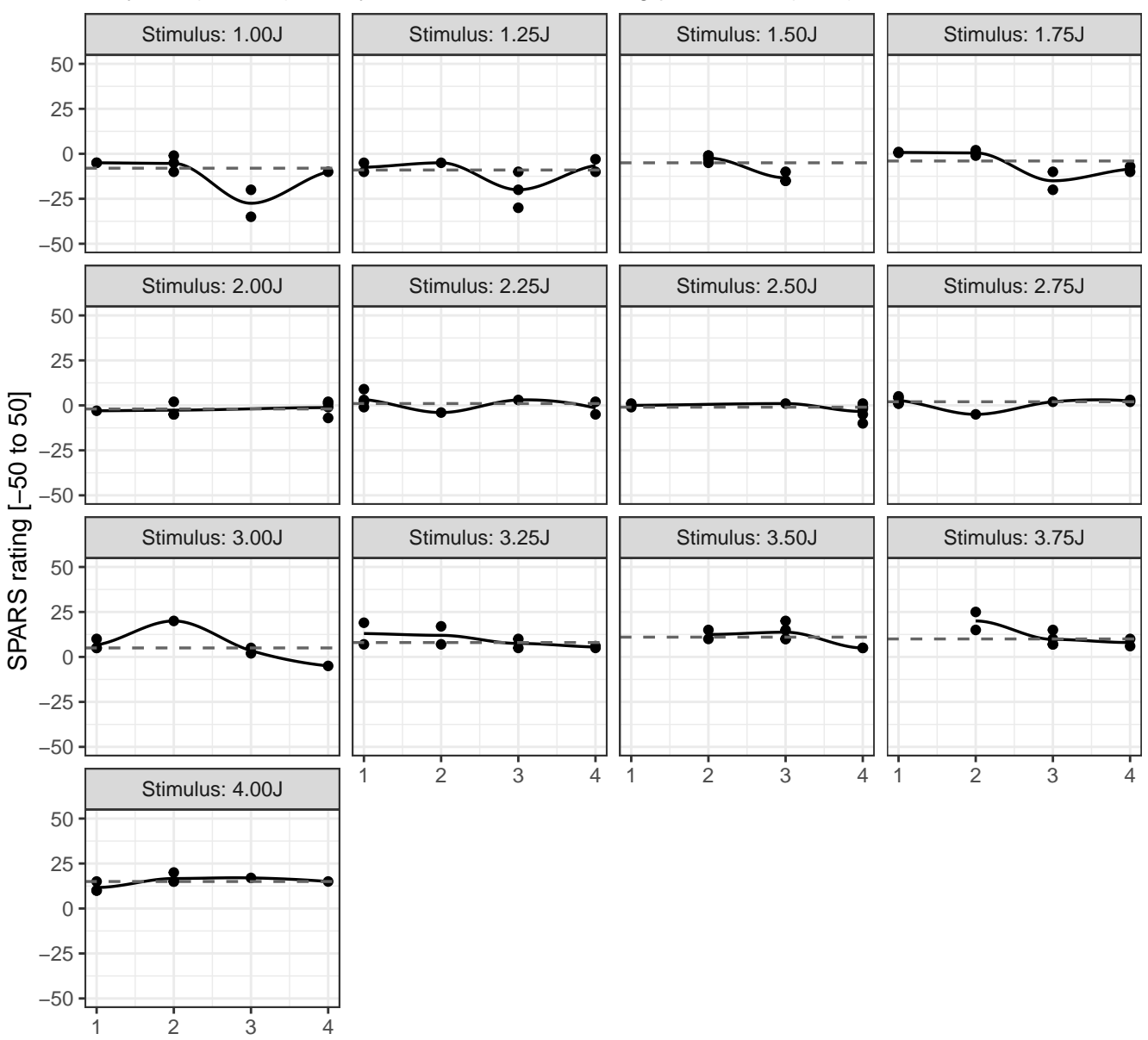

# Grey line (dashed): Tukey trimean of SPARS rating | Black line (solid): Loess curve ID14: SPARS rating versus experimental block number, at different stimulus intensities

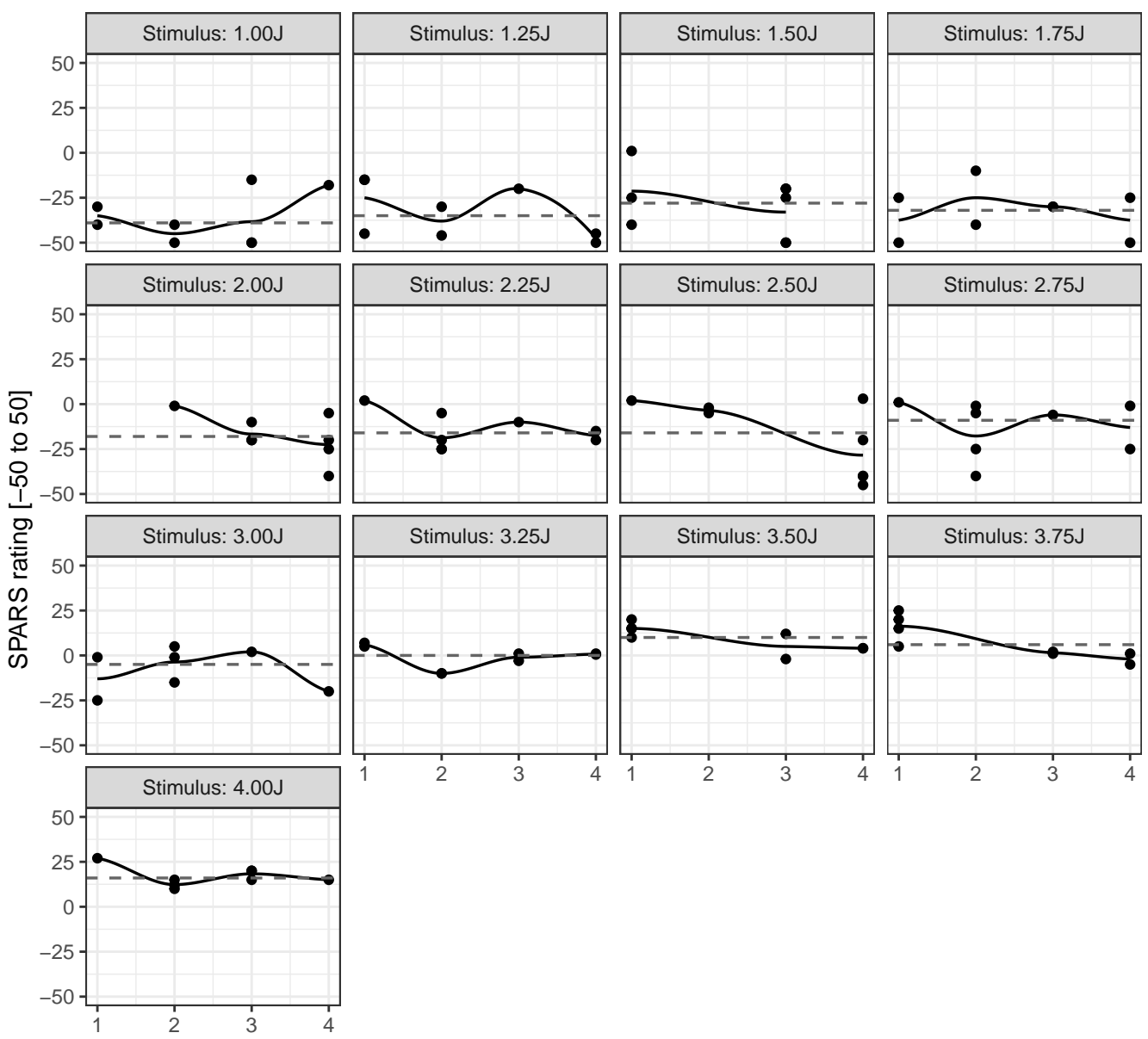

# Grey line (dashed): Tukey trimean of SPARS rating | Black line (solid): Loess curve ID15: SPARS rating versus experimental block number, at different stimulus intensities

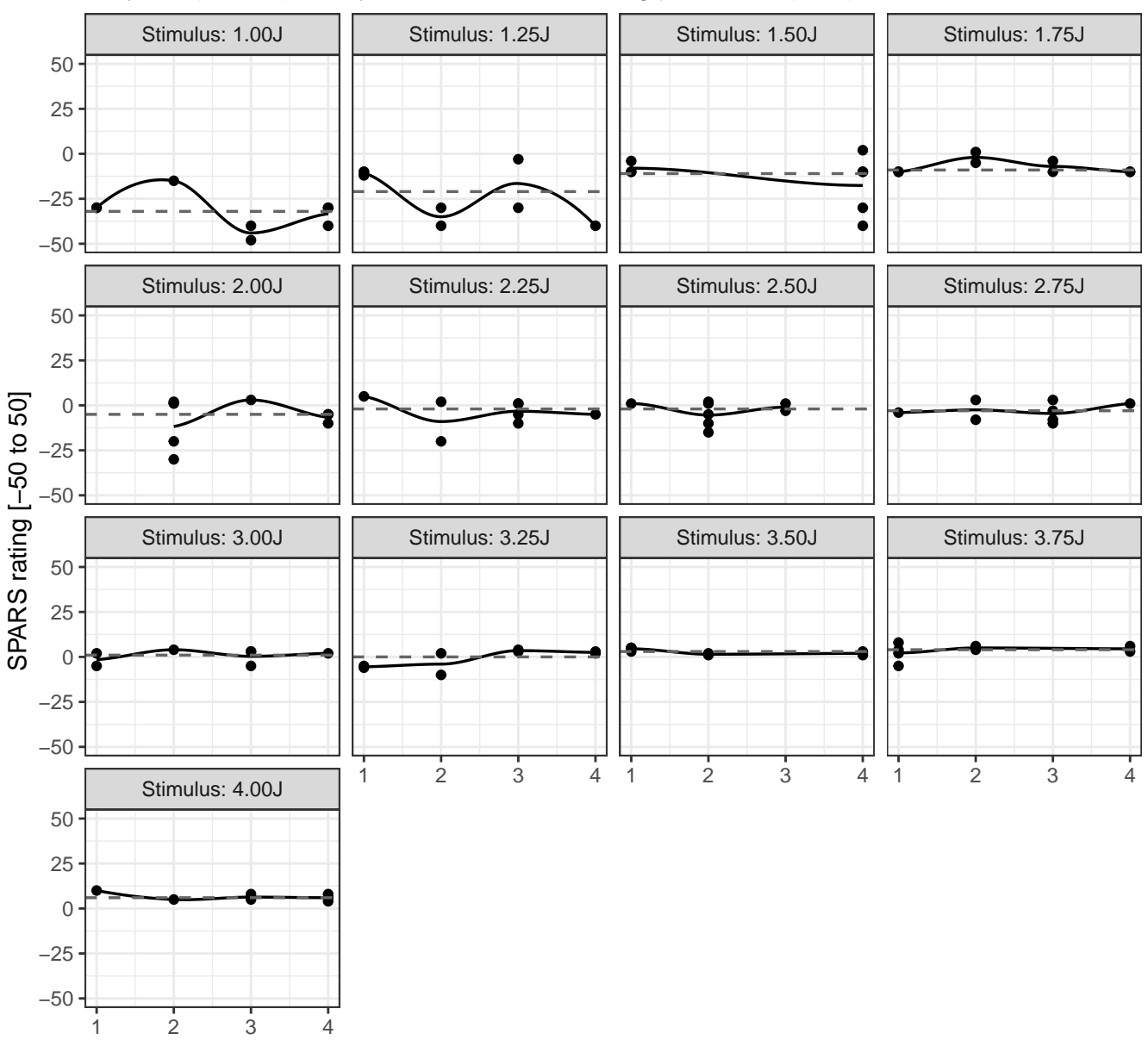

# Grey line (dashed): Tukey trimean of SPARS rating | Black line (solid): Loess curve ID16: SPARS rating versus experimental block number, at different stimulus intensities

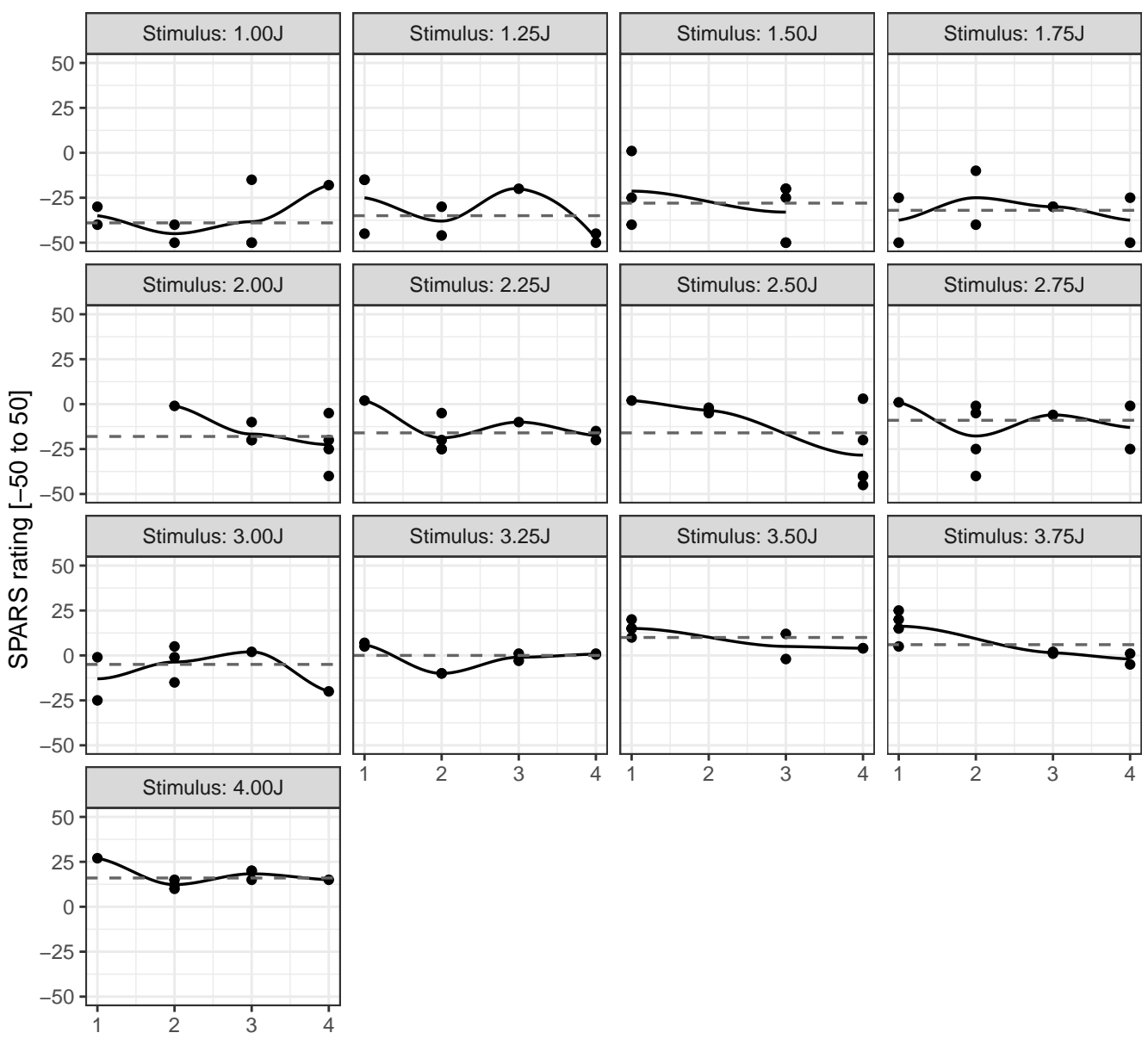

# Grey line (dashed): Tukey trimean of SPARS rating | Black line (solid): Loess curve ID17: SPARS rating versus experimental block number, at different stimulus intensities

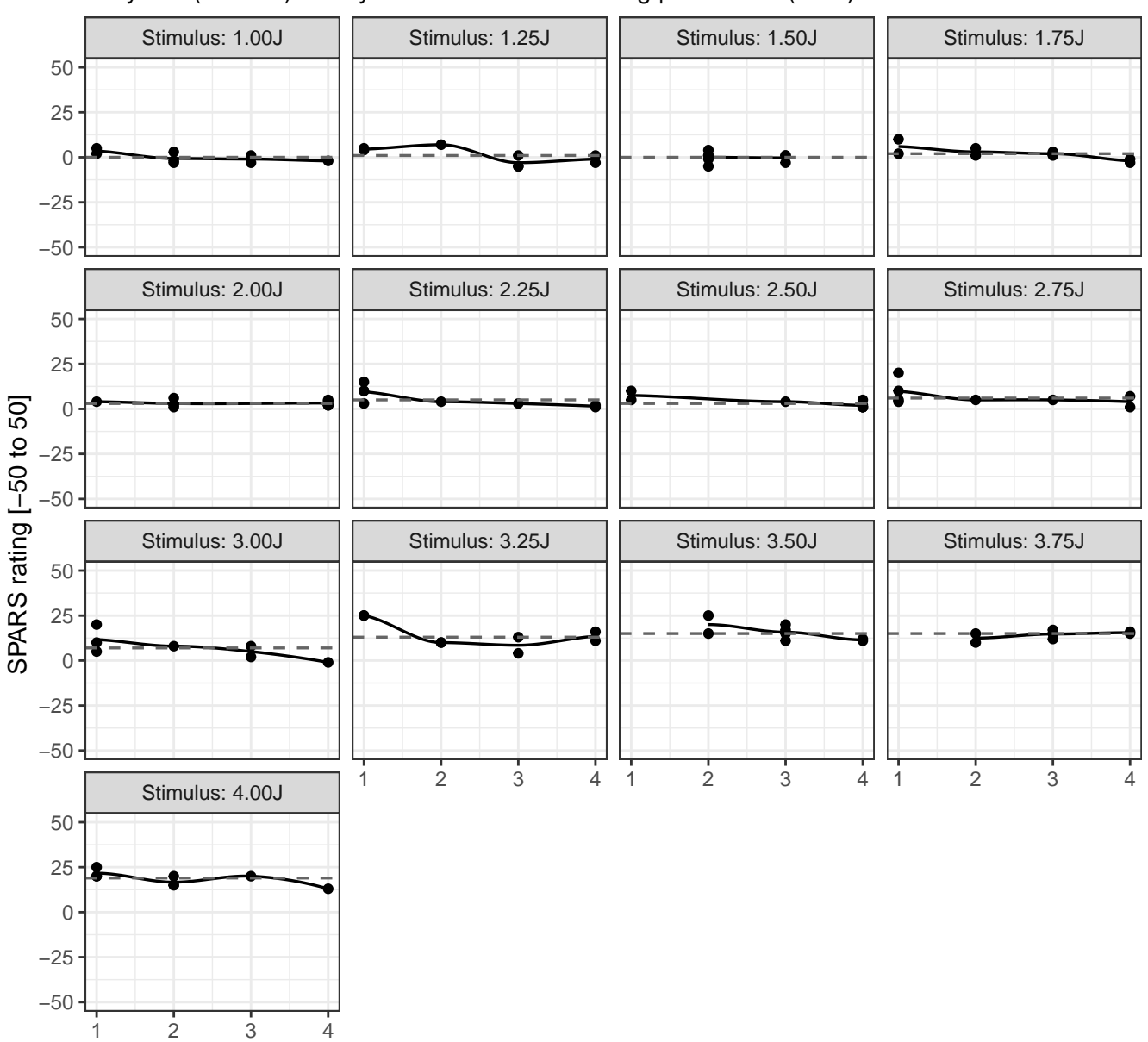

# Grey line (dashed): Tukey trimean of SPARS rating | Black line (solid): Loess curve ID18: SPARS rating versus experimental block number, at different stimulus intensities

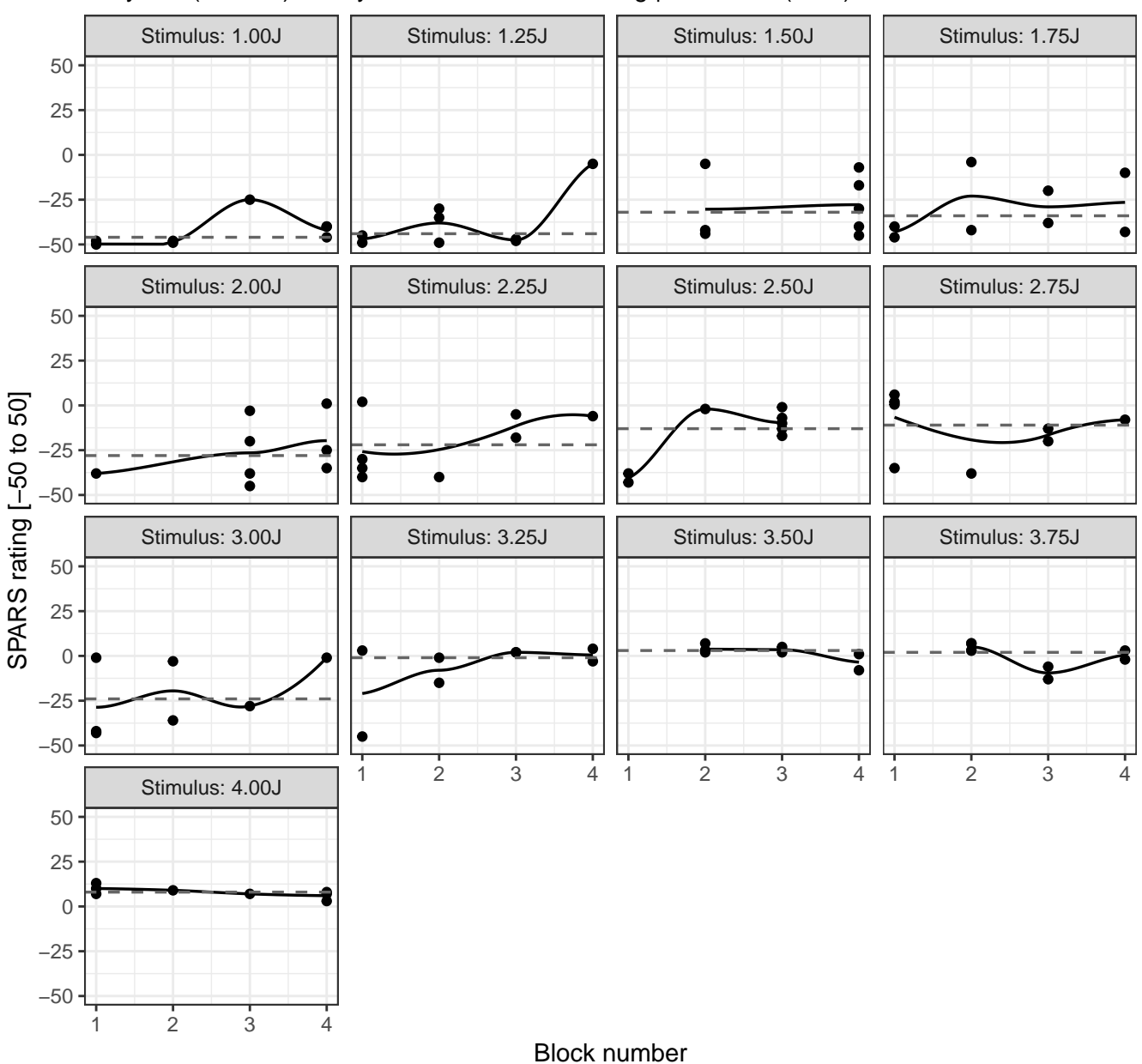

#### Grey line (dashed): Tukey trimean of SPARS rating | Black line (solid): Loess curve ID19: SPARS rating versus experimental block number, at different stimulus intensities

#### **Conclusion**

Visual inspection of the figures shows the loess curve (grey curve) oscillating around the Tukey trimean (dashed red line), for all participants and across almost all stimulus intensities, indicating no systematic relationship between the rating of a stimulus and the experimental block.

#### **No further analysis undertaken.**

#### <span id="page-43-0"></span>**Session information**

```
## R version 3.5.1 (2018-07-02)
## Platform: x86_64-apple-darwin15.6.0 (64-bit)
## Running under: macOS 10.14
```

```
##
## Matrix products: default
## BLAS: /Library/Frameworks/R.framework/Versions/3.5/Resources/lib/libRblas.0.dylib
## LAPACK: /Library/Frameworks/R.framework/Versions/3.5/Resources/lib/libRlapack.dylib
##
## locale:
## [1] en GB.UTF-8/en GB.UTF-8/en GB.UTF-8/C/en GB.UTF-8/en GB.UTF-8
##
## attached base packages:
## [1] stats graphics grDevices utils datasets methods base
##
## other attached packages:
## [1] bindrcpp 0.2.2 robustlmm 2.2-1 lme4 1.1-18-1 Matrix 1.2-14
## [5] forcats 0.3.0 stringr_1.3.1 dplyr_0.7.6 purrr_0.2.5
## [9] readr 1.1.1 tidyr 0.8.1 tibble 1.4.2 ggplot2 3.0.0
## [13] tidyverse_1.2.1 magrittr_1.5
##
## loaded via a namespace (and not attached):
## [1] tidyselect 0.2.4 splines 3.5.1 haven 1.1.2
## [4] lattice 0.20-35 colorspace 1.3-2 htmltools 0.3.6
## [7] yaml_2.2.0 rlang_0.2.2 nloptr_1.2.1
## [10] pillar 1.3.0 glue 1.3.0 withr 2.1.2
## [13] modelr_0.1.2 readxl_1.1.0 bindr_0.1.1
## [16] plyr 1.8.4 robustbase 0.93-3 munsell 0.5.0
## [19] gtable 0.2.0 cellranger 1.1.0 rvest 0.3.2
## [22] codetools 0.2-15 evaluate 0.11 labeling 0.3
## [25] knitr_1.20 DEoptimR_1.0-8 broom_0.5.0
## [28] Rcpp_0.12.19 xtable_1.8-3 scales_1.0.0
## [31] backports 1.1.2 jsonlite 1.5 fastGHQuad 1.0
## [34] hms_0.4.2 digest_0.6.17 stringi_1.2.4
## [37] grid_3.5.1 rprojroot_1.3-2 cli_1.0.1
## [40] tools 3.5.1 lazyeval 0.2.1 crayon 1.3.4
## [43] pkgconfig_2.0.2 MASS_7.3-50 xml2_1.2.0
## [46] lubridate 1.7.4 assertthat 0.2.0 minqa 1.2.4
## [49] rmarkdown 1.10 httr 1.3.1 rstudioapi 0.8
## [52] R6 2.2.2 nlme 3.1-137 compiler 3.5.1
```